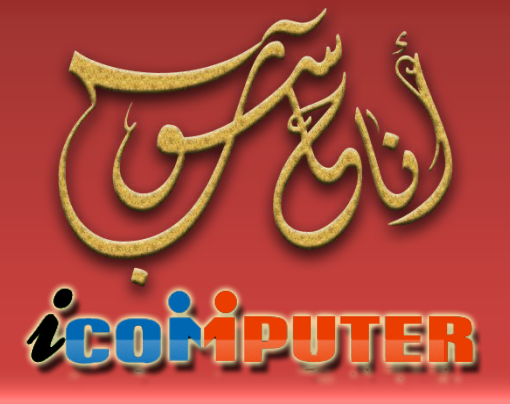

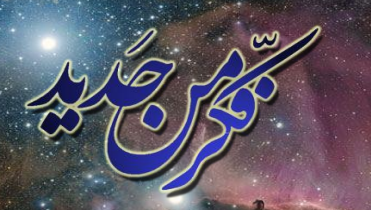

www.facebook.com/groups/thingagain

مجلة شهرية تصدر عن مجموعة ( فكر أن جديد ! ) تعني بعلم الحاسوب ومفاهيمه

العدد الرابع, شباط \2013 السنة الأولى

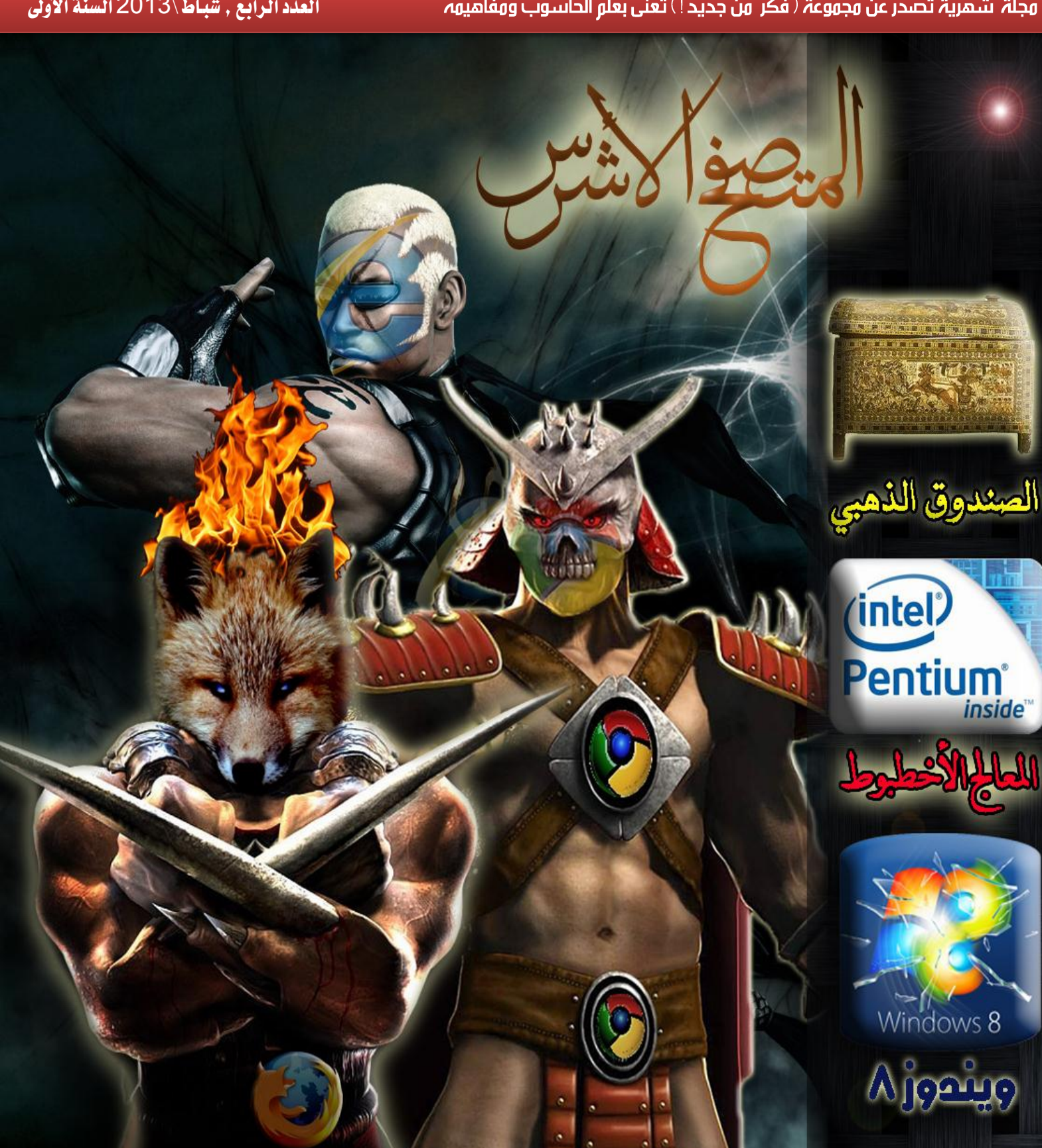

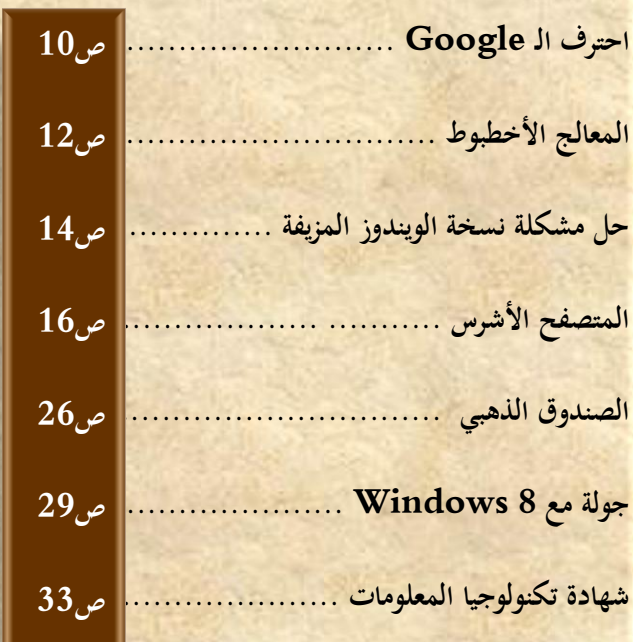

المحتويات

## الأبواب الثابتة

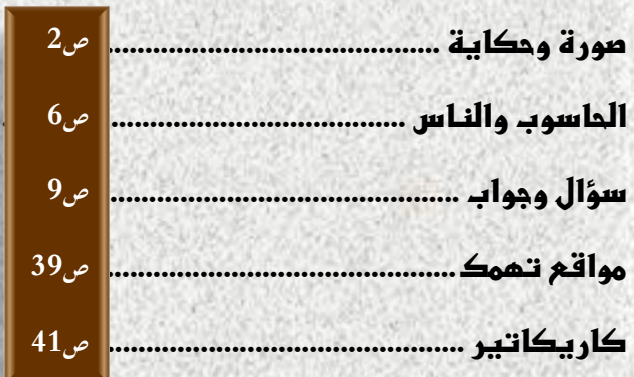

**andia Land** 

**تستمر مجلة ) أنا حاسوب ( بصدور العدد الرابع منها والذي يزخر بشتى المواضيع العلمية الحاسوبية المفيدة ، منها ما يخص المبتدئين والمستخدمين ومنها ما يهم المحترفين والمطورين .**

**تم التركيز في هذا العدد على البرمجيات والبرامج المختلفة التي يتعامل معها المستخدم بصورة يومية ، كما تم تناول الجانب المادي من علم الحاسبات ..** 

**نبتغي من هذا التنوع في كل عدد هو ان نطال اكبر شريحة من المستخدمين او من المهتمين بمجال الحاسبات لنكون قد اوصلنا ر سالتنا ومعرفنا اليهم بصورة سريعة ودقيقة .**

**وفي النهاية نهدي هذا العدد الى روح النبي الخاتم والمعلم االعظم محمد صلوات اهلل عليه وآله وصحبه األبرار .**

**ونسأل اهلل ان نكون قد قدمنا خدمة بسيطة للمجتمع العربي ونرجو منها الثواب ومن اهلل التوفيق .**

**املهندس نوار السيالوي**

**كادر اجمللة**

**2727**

- املهندس مصطفى صادق
- املربجمة شهد احلسين
	- املهندس نوار السيالوي

**المجلة مجانية وال يجوز استخدامها ألغراض التجارة \* حقوق النشر والملكية الفكرية محفوظة \***

**المقاالت المنشورة مأخوذة من مصادر متعددة ومعتمدة وكذلك نتاج خبرات كادر المجلة ويجوز النقل عن محتويات المجلة مع اإلشارة لمصدرها**

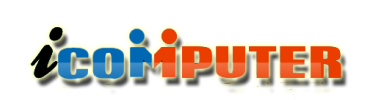

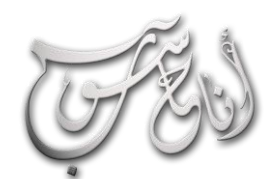

(لعرو (لرابع - شباط \2013 (لسنة الأولى

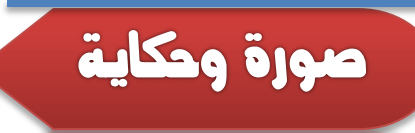

## أعظم عقول القرن العشرين .. في صورة واحدة

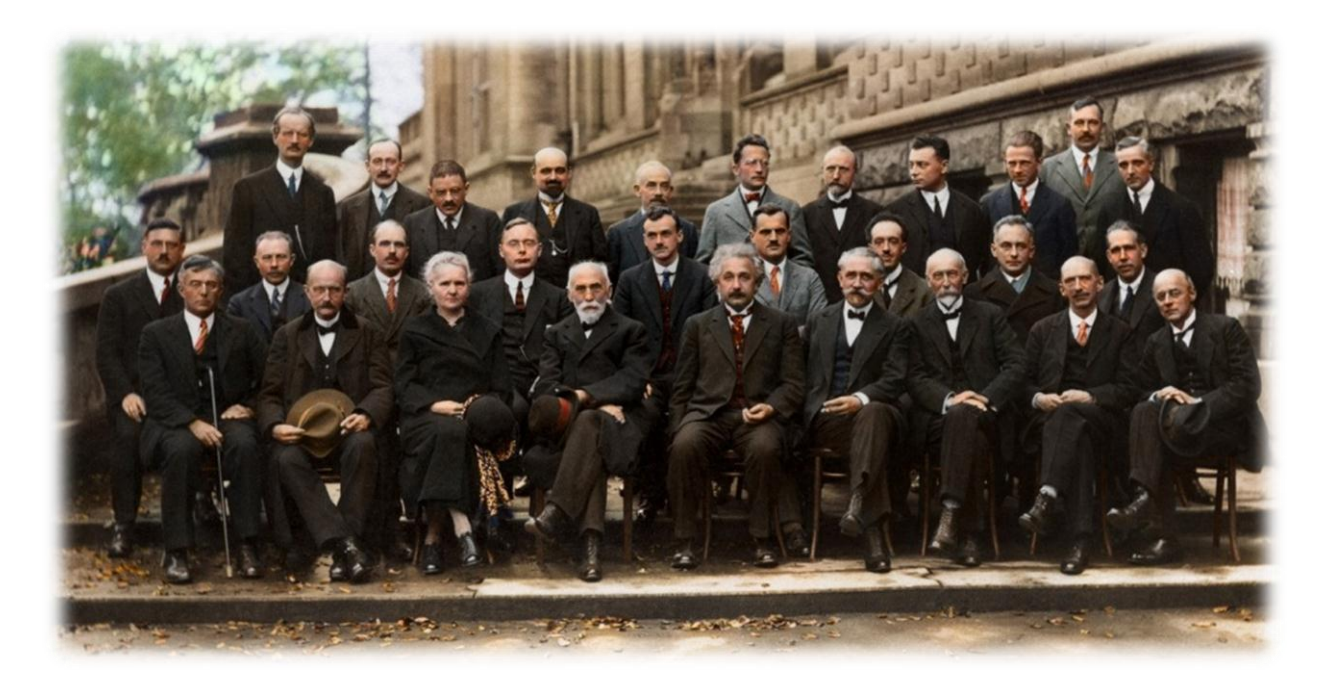

**هذه الصورة النادرة لمجموعة من اعظم علماء القرن العشرين .. تم التقاطها حين اجتماعهم في مؤتمر سولفاي الخامس للفيزياء سنة 1927 م في بلجيكا . وقد تم تلوين هذه الصورة ألول مرة لكي تظهر وكأنها مأخوذة في السنوات الحالية .. والعلماء الظاهرين في الصورة هم :**

### <mark>الصف الخلفي ( من يسارك إلى يمينك</mark> ) :

**أوغست بيكارد : فيزيائي سويسري ولد في بازل 22 يناير 1224 وتوفي في 24 مارس 1962 )72 عاما( اكتشف خاصية التعامد ) أي إثبات ان شيئين عموديين على بعضهما (**

**إيميل هنريوت : كيميائي فرنسي ولد 2 يوليو 1221 وتوفي في 1 فبراير 1961 في بلجيكا ، معروف عن إثباته وجود نشاط إشعاعي** 

**للبوتاسيوم والروبيديوم في حالتهما الطبيعية . في عام ،1912 حصل على الدكتوراه في الفيزياء في جامعة السوربون تحت رئاسة ماري كوري.**

**بول إهرنفست : فيزيائي نظري نمساوي ولد في 12 يناير ، 1220 في فيينا - توفي في 21 سبتمبر 1933 في أمستردام ، أعد أطروحته في الدكتوراه حول، "حركة األجسام الصلبة في السوائل وميكانيكا هيرتز"، تحت إشراف لودفيغ بولتزمان**

**إدوارد هرتزن : كيميائي بلجيكي ولد في عام 1277 في فلورنسا، إيطاليا- توفي سنة 1936 ، شريك الصناعي البلجيكي إرنست سولفاي، شارك في 7 مؤتمرات سولفاي ولعب دورا قياديا في تطوير الفيزياء والكيمياء في القرن العشرين .**

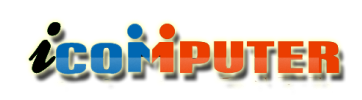

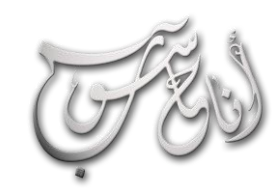

## العرو الدلابع - شباط \2013 السنة الأولى

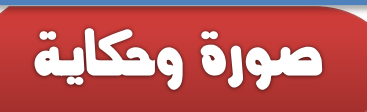

**ليون برويون : عالم فيزياء فرنسي امريكي ، ولد في 7 أغسطس 1229 في سيفير )فرنسا(- توفي 4 أكتوبر 1969 في نيويورك ، معروف عن عمله في ميكانيكا الكم وفيزياء الحالة الصلبة. وقد كان يعمل على نظرية الموجات ونظرية المعلومات.**

<mark>الصف الأوسط ( من يسارك الى يمينك</mark> ) :

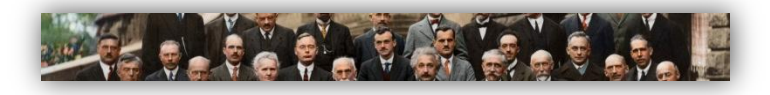

**بيتر ديبي : فيزيائي وكيميائي هولندي ولد في 24 مارس 1224 وتوفي في 2 نوفمبر ،1966 حصل على جائزة نوبل في الكيمياء سنة .1936**

**مارتن كنودسن : فيزيائي دنماركي ، )ولد 11 فبراير 1271 في هانزمارك )الدنمارك( ، توفي في 27 مايو 1949 في كوبنهاغن( ، معروف خصوصا بدراسته للتدفقات الجزيئية للغاز .**

**وليام لورنس براغ : عالم فيزياء استرالي ، )مواليد 31 مارس 1290 - 1 يوليو 1971( ، حصل على جائزة نوبل في الفيزياء عام 1911 باالشتراك مع وليم هنري براغ.**

**هندريك أنتوني كرامرز : عالم فيزياء نظرية هولندي )ولد في 2 فبراير 1294 في روتردام - توفي في 24 أبريل 1912 في أوغستغيت(. كمساعد لنيلس بور في كوبنهاغن، شارك بنشاط في تطوير ميكانيكا الكم. في عام 1911 حصل على وسام هيغز لعمله على تطبيق ميكانيكا الكم على الخصائص البصرية والمغناطيسية للمادة سنة ،1911 و نال أيضا ميدالية لورنتز سنة 1947 .**

**تيوفيل دو دوندر : فيزيائي ، عالم رياضيات وكيميائي بلجيكي عاش بين )1917-1272( ، خليفة هنري بوانكاريه و ايلي كارتان في الثوابت المتكاملة )intégraux invariants()تعبيرات رياضية تعبر بطريقة جيدة عن كثير من الظواهر التي ، إلى جانب العديد من العوامل المتغيرة القيم، شيء ما يبقى ثابتا، مثل الحجم في تدفق السائل(، دو دوندر سوف يقوم بتوسيع وتعميم هذه الفكرة بإدخال المتغير المتكامل.**

**إرفين شرودنغر : فيزيائي نمساوي )12 أغسطس 4-1227 يناير 1961م( معروف بإسهاماته في ميكانيكا الكم وخصوصا معادلة شرودنغر والتي حاز من أجلها على جائزة نوبل في الفيزياء عام 1933م**

**يولس إيميل فيرشافت : فيزيائي بلجيكي ، ولد في 27 يناير 1270 في غنت، بلجيكا - توفي في 22 ديسمبر 1911 .**

**فولفغانغ باولي : عالم نمساوي حائز على جائزة نوبل للفيزياء عام .1941 أسهم كثيرا في تطور نظريات ميكانيكا الكم. كان صديقا حميما لنيلس بور وفيرنر هايزنبر غ . حصل على شهادة الدكتوراه من جامعة لودفيغ ماكسميليان في ميونخ. مبدأ استبعاد باولي ومصفوفات باولي وغيرها تعد من أهم ما قدمه باولي في مجال ميكانيكا الكم.**

**فيرنر هايزنبيرغ : فيزيائي ألماني )1 ديسمبر 1901 في فورتسبورغ – 1 فبراير 1976 في ميونخ( ، حاز على جائزة نوبل عام .1932 اكتشف أحد أهم مبادئ الفيزياء الحديثة وهو مبدأ عدم التأكد. من مؤلفاته: الجزء والكل، الفلسفة والفيزياء، الطبيعة في الفيزياء.**

**رالف فاولر : فيزيائي وعالم فلك بريطاني ، ولد في 17 يناير ،1229 توفي في 22 يوليو 1944 ، ه رتبة اإلمبراطورية البريطانية، و ضمن الجمعية الملكية .**

## العرو الرابع - شباط \2013 السنة الأولى

L,

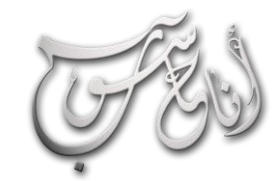

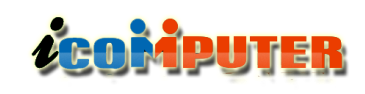

## صورة وحكاية

**ا ثم أصبح ملح ًد نيلس بور ا] : فيزيائي دانماركي كان مسيحي 1[، ولد ً في كوبنهاجن أسهم بشكل بارز في صياغة نماذج لفهم البنية الذرية إضافة إلى ميكانيك الكم وخصوصا تفسيره الذي ينادي بقبول الطبيعة االحتمالية التي يطرحها ميكانيكا الكم، يعرف هذا التفسير**  بتفسير كوبنهاغن. سُمِّيَ على اسمه معهد نيلس بور بكوبنهاغن.<br>. **َ**

<mark>الصف الأمامي ( من يسارك الى يمينك</mark> ) :

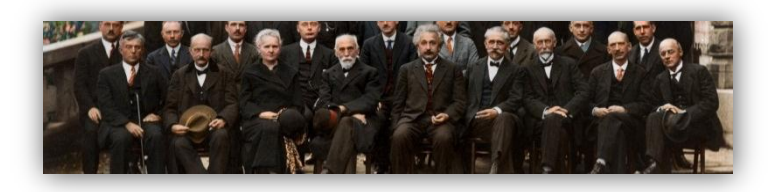

**إرفينغ النغموير : كيميائي وفيزيائي أمريكي ولد في 31 يناير 1221 في نيو يورك وتوفي في 16 اغسطس 1917 في ماساتشوستس تخرج في جامعة كولومبيا سنة 1903 حامال شهادة مهندس مناجم. حصل على الدكتوراه سنة .1906 عاش فترة قصيرة في أوروبا ثم عاد إلى الواليات المتحدة. تحصل في سنة 1920 على جائزة رمفورد وفي سنة 1932 على جائزة نوبل في الكيمياء.**

**ماكس بالنك : عالم فيزياء الماني ، )23 أبريل 1212 - 4 أكتوبر 1947 القرن ّ ( ، يعتبر مؤسس نظرية الكم، وأحد أهم فيزيائي العشرين.**

امرأة تتبوأ رتبة الأستاذية في جامعة باريس. اكتشفت مع زوجها بيار<br>. **ماري كوري : )7 نوفمبر 1267 – 4 يوليو 1934( عالمة فيزياء وكيمياء بولندية المولد، اكتسبت الجنسية الفرنسية فيما بعد. عرفت بسبقها وأبحاثها في مجال اضمحالل النشاط اإلشعاعي وهي أول امرأة تحصل على جائزة نوبل والوحيدة التي حصلت عليها في مجالين مرتين]1[ )مرة في الفيزياء وأخرى في الكيمياء(، وهي أول** 

**بول ادريان ديراك : فيزيائي بريطاني وأحد مؤسسي ميكانيكا الكم ، )ولد في 2 أغسطس من سنة 1902 في بريستول وتوفي في 20 أكتوبر 1924 في تالهاسي، فلوريدا( ، ام بتطوير نظرية فزيائية أعم تشمل في صلبها نظريات هايزنبيرغ وشرودنغر كحاالت خاصة. اعتمد على أعمال باولي الشتقاق معادلة ديراك. بدأت شهرة ديراك عن طريق استنباطه عام 1922 للوصف الرياضي الدقيق للجزيئات األولية التي انسجمت معكالً من ميكانيكا الكم والنظرية النسبية .**

**آرثر كومبتون : عالم فيزياء امريكي ، )مواليد 10 سبتمبر، 1292 - 11 مارس، 1962( ، حصل على جائزة نوبل في الفيزياء عام 1927 عن اكتشافه تأثير كومبتون. عمل كمستشار لجامعة واشنطن في سانت لويس بين عامي 1941 إلى .1913**

**لويس دي برولي : فيزيائي فرنسي، تلميذ وصديق آينشتاين، حصل على جائزة نوبل في الفيزياء عام ،1929 تولى منصب سكرتير األكاديمية الفرنسية للعلوم. ساهم في نظرية الكم، وهو صاحب االفتراض مثنوية موجة-جسيم لإللكترون، وقد وصل عام 1924 لهذا االفتراض علي أساس أعمال أينشتاين المتعلقة بإثارة اإللكترونات بواسطة الضوء )باإلنكليزية: Photoelectric effect )وأعمال ماكس بالنك األلماني الذي وضع أساس نظرية الكم عن تجاربه لدراسة اشعاع الجسم األسود . في عام 1922 حصل دي برولي على الدكتوراه في الفيزياء الذرية.**

**ماكس بورن : عالم رياضيات وفيزيائي ألماني ولد في 11 ديسمبر 1222 في فروتزواف في بولندا، حصل سنة 1914 على جائزة نوبل في الفيزياء بفضل بحوثه األساسية عن ميكانيكا الكم. وتوفى في 1 يناير 1970 في غوتينغن بألمانيا(.**

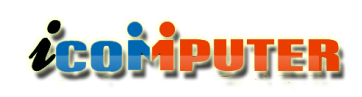

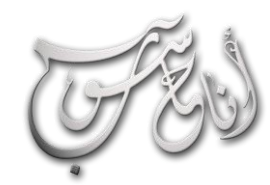

## (العرو (الرابع - شباط \2013 (السنة الله ولى

## صورة وحكاية

**أعقاب أحداث الشغب التي قام بها اليمين المتطرف في 6 فبراير ً لرابطة حقوق اإلنسان ً رئيسا .1934 كما كان النجفان أيضا )Ligue des droits de l'homme :بالفرنسية )الفرنسية من 1944 إلى ،1946 وذلك عقب انضمامه للحزب الشيوعي الفرنسي. دفن في مقبرة العظماء بباريس سنة 1942 .**

**تشارلز اوجين غاي : من مواليد 11 أكتوبر 1266 في سانت كريستوف، سويسرا، وتوفي 11 يوليو 1942 في جنيف، هو عالم فيزياء سويسري.**

**تشارلز ويلسون : )مواليد 14 فبراير 1269 - 11 نوفمبر 1919( كان عالم فيزياء وعلم الطقس اسكتلندي حصل على جائزة نوبل في الفيزياء عام 1927 عن اختراعه للغرفة الغيمية )باإلنكليزية: .)cloud chamber**

**أوين ريتشاردسون : )مواليد 26 أبريل 1279 - 11 فبراير 1919( كان عالم فيزياء بريطاني وبروفسور في جامعة برنستون بين عامي 1906 و ،1913 حصل على جائزة نوبل في الفيزياء عن أعماله في اكتشاف االنبعاث الحريوني Thermionic emissions الذي أدى إلى قانون ريتشاردسون.**

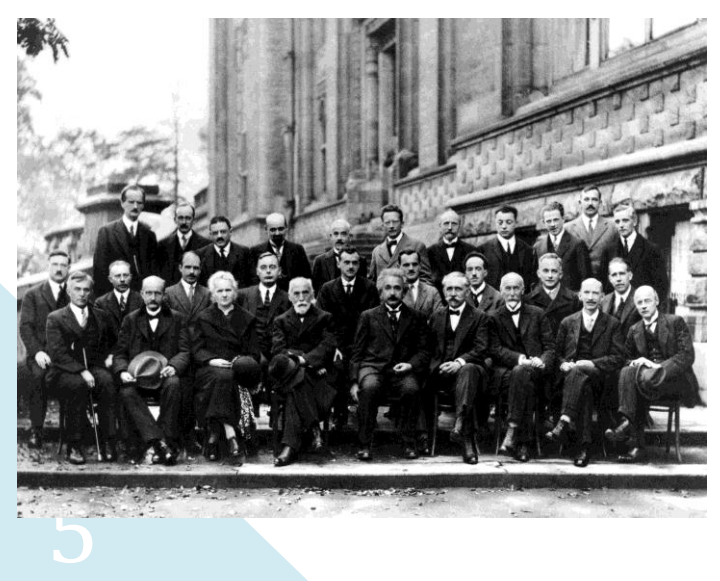

**كوري عنصري البولونيوم والراديوم وليحصال مشاركةً على جائزة نوبل في الفيزياء، كما حصلت على جائزة نوبل في الكيمياء عام 1911 بمفردها، وهي تعد أول امرأة تحصل على جائزة نوبل، والمرأة الوحيدة التي حصلت على الجائزة في مجالين مختلفين. وقد اقتسمت ابنتها إيرين جوليو-كوري وزو ج ابنتها فردريك جوليو- ًضا جائزة نوبل لعام كوري أي .1931**

**هندريك أنطون لورنتس : هو فيزيائي هولندي فاز عام 1902 بجائزة نوبل في الفيزياء مناصفة مع بيتر زيمن الكتشاف وتفسير تأثير زيمن نظريا .كما قام بعد ذلك باستنتاج معادالت التحويل التي استخدمها ألبرت اينشتاين لوصف المكان والزمان.**

**إلبرت آينشتاين : )14 مارس 1279 – 12 أبريل 1911( ألماني سويسري أمريكي الجنسية، يهودي الديانة, أحد أهم العلماء في الفيزياء. يشتهر بأبو النسبية كونه واضع النظرية النسبية الخاصة و النظرية النسبية العامة الشهيرتين اللتان كانت اللبنة األولى للفيزياء النظرية الحديثة ، حاز في العام 1921 على جائزة نوبل في الفيزياء عن ورقة بحثية عن التأثير الكهروضوئي ضمن ثالثمائة ورقة علمية أخرى له في تكافؤ المادة والطاقة و ميكانيكا الكم و غيرها، وادت استنتاجاته المبرهنة إلى تفسير العديد من الظواهر العلمية التي فشلت الفيزياء الكالسيكية في اثباتها . ذكائه العظيم جعل من كلمة " آينشتاين " مرادفا " للعبقرية ".**

**بول النجفان : )ولد في باريس في 23 يناير 1272 وتوفي فيها في 19 ديسمبر 1946( هو عالم فيزياء فرنسي يرجع إليه الفضل في وضع "ديناميكيات النجفان" و"معادلة النجفان" التفاضلية. كان أحد مؤسسي "لجنة اليقظة للمفكرين المناهضين للفاشية" )بالفرنسية: Comité de vigilance des intellectuels antifascistes)، وهي منظمة مناهضة للفاشية تأسست في** 

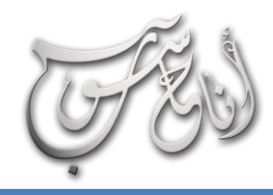

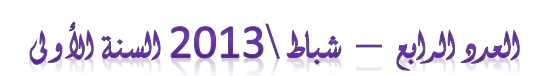

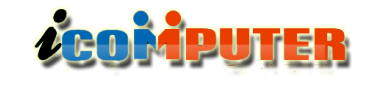

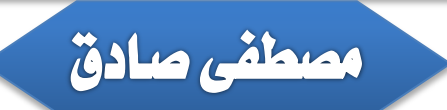

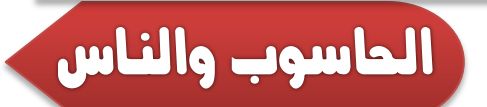

# العاسوب والصحة !!

l.

### **احلاسوب وسوء االستخدام**

**ال شك في ان الحاسوب واالنترنت واالجهزة االلكترونية بصورة عامة قد احدثت طفرة كبية في حياتنا وهي مستمرة في ابهارنا بكل جديد يوميا اال انه ومع كل تطور وتغير في انماط الحياة البشرية ال بد من ً اجراء احترازات وترتيبات معينة في سلوكياتنا تجاه هذه التغيرات وبما ان موضوعنا حول الحاسوب فسوق نتطرق الى اهم العادات السلبية المرافقة لإلكثار من استخدام الحاسوب والنت وكيفية التخلص منها فقد لوحظ تزايد أعداد المرضى من الشباب ومن الجنسين في عيادات أطباء العظام ومراكز العالج الطبيعي في جميع أنحاء العالم ولقد دلت اإلحصاءات األخيرة على ان معظم هؤالء المرضى من مستخدمي الحاسوب واإلنترنت لمدة تزيد على ساعتين يوميا ولذلك أصدر األطباء عدة نصائح وإرشادات تساعد على الوقاية من تلك األمراض واألعراض.**

### **اآلثار الصحية السلبية الستخدام احلاسب واإلنرتنت**

**تنقسم اثار سوء استخدام الحاسوب الى قسمين وهي اآلثار قصيرة المدى واآلثار بعيدة المدى وهي تشمل آثار نفسية وآثار بدنية وآثار اجتماعية حيث ان اآلثار البدنية والنفسية قصيرة المدى تشمل توتر واجهاد عضالت العين ويبدأ بالشعور باآلالم في العين والقلق النفسي**

**وضعف التركيز وفي حالة تكرار زيارة المواقع اإلباحية يؤدي ذلك إلى اإلثارة الجنسية ومن ثم الكبت الجنسي أو ظهور المشاكل األمنية واالجتماعية. واما اآلثار البدنية والنفسية بعيدة المدى فهي التي تأخذ فترة أطول لظهورها وتشمل آالم العضالت والمفاصل والعمود الفقري ومثال ذلك آالم الرقبة وأسفل الظهر وآالم الرسغ كما يمكن ان يتسبب في ظهور حالة من األرق واالنفصال النفسي عن عالم الواقع والعيش وسط األوهام والعالقات الخيالية خاصة لمن يدمنون على منتديات الحوار, كما يمكن ان يؤدي إلى حالة من زيادة الوزن نتيجة لعدم الحركة مع تناول الوجبات والمشروبات العالية السعرات وطبعا ال ننسى ان نذكر المخاطر االشعاعية الصادرة عن الشاشات وكذلك تأثير المجاالت المغناطيسية الناتجة عن الدوائر الكهربائية وااللكترونية.**

### **العزلة**

الولايات المتحدة الأمريكية يقضون أمام التلفاز وقتاً أطول من الذي<br>ا **من أهم المالحظات الملموسة في حياتنا اليومية هو قضاء الناس أوقات طويلة أمام التلفاز أو الفيديو أو أجهزة الحاسب مما يجعلهم وقتا أكثر داخل بيوتهم إلى درجة عزلتهم عن االتصال ً يقضون بالجيران أو األقارب. وقد أثبتت بعض االحصائيات في الواليات المتحدة األمريكية أن %21 فقط ممن أجريت عليهم الدراسة يعرفون من هم الجيران كما أثبتت دراسة أخرى أن الشباب في**

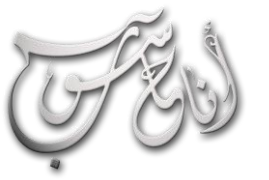

l

## **ACOMPUTER**

**يقضونه في صاالت الدراسة كما اظهرت إحصائية ثالثة أن أكثر من مئة مليون طفل أمريكي أقل من اثنتي عشرة سنة يشاهدون التلفاز إلى ما بعد منتصف الليل والبالغون يشاهدون التلفاز بمعدل يقرب من 30 ساعة في األسبوع وسوف تزداد هذه العزلة مع تمكن العلماء من ربط أجهزة الهاتف والحاسوب والفاكس والتلفاز في شبكة عالمية موحدة.**

## **حلول مقرتحة**

**-1 لتجنب اجهاد العين نضبط ارتفاع ومكان الشاشة حيث ينصح بأن يكون ارتفاع الشاشة مناسبا بحيث يكون على مستوى النظر واالرتفاع المثالي هو ان يقع نظرك على الشاشة مباشرة )كخط مستقيم( على نقطة تقع على بعد 1 إلى 7 سنتمترات تحت الحدود العليا للشاشة كما ينصح باقتناء شاشة بحجم 11 بوصة على األقل, وينصح بوضع الشاشة في مكان مناسب داخل المكتب أو الغرفة بحيث تقل االنعكاسات من اإلضاءة الخلفية أو النوافذ. كذلك ينصح بأخذ فترة راحة كل 11 دقيقة وذلك بالنظر إلى أبعد نقطة في الغرفة لمدة نصف دقيقة أو من خالل النافذة أو غمض العين, كما ينصح بتكرار الرمش أو غمض العين بين فترة وأخرى لتجنب الجفاف.**

**-2 لتجنب آالم العمود الفقري والمفاصل ينصح بالجلوس على كرسي مناسب لطولك ويفضل ان يكون له مسند للرأس والظهر ويجب عليك ان تجلس بطريقة صحيحة بحيث يكون الرأس والرقبة وكامل العمود الفقري بوضع مستقيم. كذلك تتأثر معظم المفاصل بطريقة جلوسك أمام الكمبيوتر يعتبر الورك ومفصل الركبة من أكثر المفاصل تأثرا بطريقة جلوسك أمام الكمبيوتر ولذلك ينصح باتباع الطريقة السليمة للجلوس وهي الجلوس بحيث تشكل المفاصل زاويا قائمة كما يتأثر الرسغ كثيرا بطريقة استخدامك للفأرة ولوحة المفاتيح**

## العرو الدابع - شباط \2013 السنة الأولى

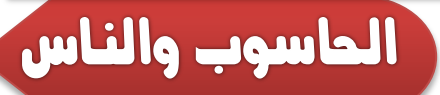

**وعليك بالمحافظة على يديك مستقيمة على قدر المستطاع أثناء الطباعة على لوحة المفاتيح أو استخدام الفأرة مع الحفاظ على المرفق ليكون أقرب إلى جسمك وتكون الزاوية 90 درجة بين العضد والساعد وافضل وضع الستخدام الفأرة هو ان تكون كل من الرسغ والساعد والمفاصل على استقامة واحدة.**

**-3 لتجنب تأثير االشعاعات الصادرة عن الشاشات: تصدر شاشة الكمبيوتر العديد من أنواع االشعاعات بكميات مختلفة وأهم هذه األنواع األشعة السينية واألشعة تحت الحمراء واألشعة الفوق البنفسجية وكذلك موجات الميكروويف وهذه االشعاعات صغيرة في شدتها وكميتها ولكن التعرض المستمر لها قد يتسبب بمشاكل مستقبلية. وأفضل طريقة للتقليل من آثارها المستقبلية هو االبتعاد عن مصادرها على قدر االمكان ولذلك عليك باالبتعاد عن الشاشة بمسافة ال تقل عن 10 سنتمترا واستخدام شاشة ذات مواصفات جيدة بحيث تصدر اشعاعات أقل ويفضل استخدام شاشات السائل البلوري بدال من الشاشات التي تعمل على تقنية أنبوب المهبط وهو ما يعرف بأنبوبة الكاثود.**

**- ومالحظة أخيرة بهذا الخصوص وهي ان االشعاعات تصدر في جميع االتجاهات ولذلك عليك باالبتعاد عن الشاشة من جميع االتجاهات ونالحظ في كثير من مقاهي اإلنترنت ومكاتب الشركات جلوس المستخدم أمام جهاز كمبيوتر وخلف رأسه مباشرة شاشة زميله وطبعا هذه ممارسة خاطئة تؤدي إلى تضاعف التعرض لإلشعاع ألن ذلك المستخدم سوف يتعرض لإلشعاعات الصادرة من شاشته ومن شاشة زميله أيضا .**

7 **الذي يحتوي على مكونات جهاز الكمبيوتر بعيدا عن الجسم بمسافة-4 لتجنب تأثير المجاالت الكهرومغناطيسية ينصح بوضع الجزء**

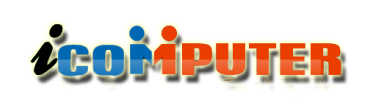

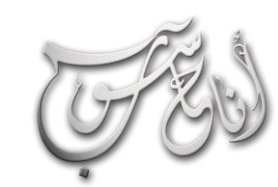

## (العرو (الرابع - شباط \2013 (السنة الله ولى

**نصف متر على األقل كما ينصح باالبتعاد عن األسالك والكوابل بنفس المسافة.**

**-1 لتجنب اآلثار النفسية والعاطفية واالجتماعية كثير من المستخدمين يقعون في مشكلة إدمان األلعاب االلكترونية أو منتديات الحوار والدردشة على شبكة اإلنترنت والفيس بوك وينصح الخبراء بمقاومة هذا اإلدمان وتجنب غرف الدردشة التي ال طائل منها وعدم االرتباط بأي شخص عاطفيا عبر الشبكة حيث ان الغالبية تمارس الكذب واخفاء الشخصية الحقيقية وان أظهروها فإنهم يمارسون التمثيل إلخفاء الصورة الحقيقية كما يمارس األغلبية الكذب والتضليل فيما يتعلق بالحالة االجتماعية والعمر والجنسية والمهنة وحتى االسم. كما أشارت الدراسات ان هناك الكثير من األعراض المرضية المتعلقة بقضاء وقت طويل في عالم الخيال االلكتروني ومنها الدوخة وتشويش األفكار واألرق وفقدان المهارات االجتماعية وزيادة الالمباالة بالمستقبل.**

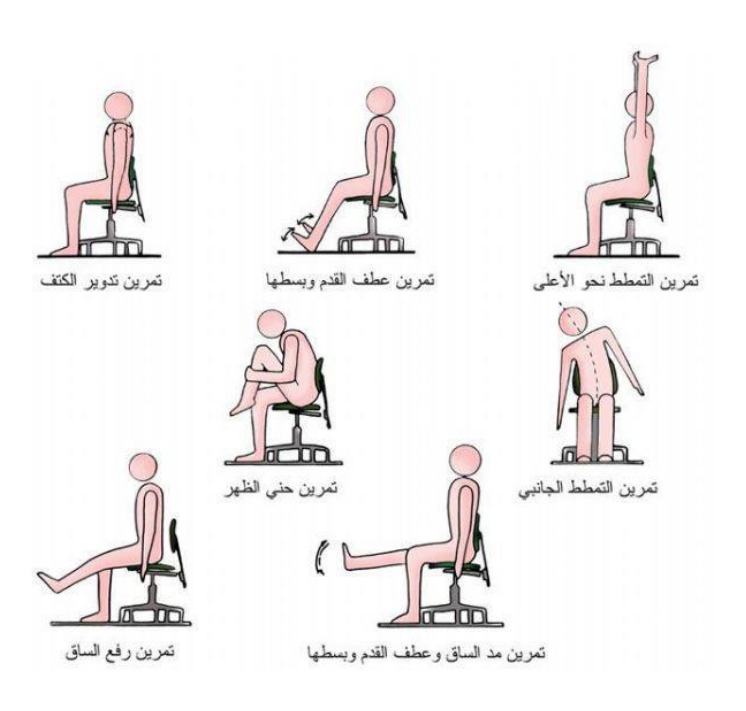

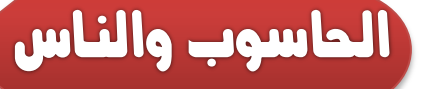

**-6 لتجنب زيادة الوزن ينصح بعدم تناول المشروبات الغازية والمأكوالت الخفيفة ذات السعرات الحرارية العالية وتجنب ألواح الشوكوالتة وقطع الحلوى والمعجنات وينصح بتناول بديل ذات سعرات حرارية أقل بدال منها ومثال ذلك تناول الماء والخضروات والفاكهة مثل التفاح والجزر والخيار.**

### **كلمة أخرية**

**ينصح بعدم الجلوس طويال أمام جهاز الحاسب دون حركة حيث ان جسم اإلنسان ال يدعم هذا الشيء ونصح بالحركة كل ربع ساعة فمثال يمكنك ان تحضر كوبا من الماء أو الرد على الهاتف في غرفة أخرى أو المشي إلى المكتب المجاور وكذلك نصح باستغالل األوقات القصيرة التي تجدها أثناء تحميل البرامج أو أثناء االنتقال من موقع إلى آخر أو من صفحة إلى أخرى أو أثناء االتصال على الشبكة في ممارسة بعض الحركات المفيدة كغمض العينين والتنفس بشكل عميق أو الوقوف وشد العضالت وتساعد هذه الحركات في تخفيف الضغط على العضالت والجهاز الهيكلي وتنشط الدورة الدموية.**

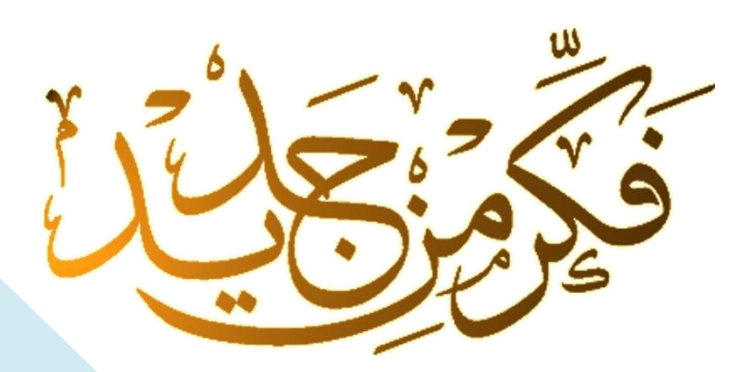

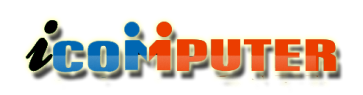

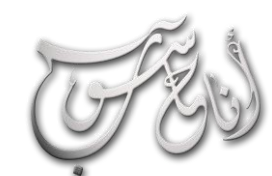

l.

## العرو الرابع - شباط \2013 السنة الأولى

ستشهد الحسني

## سؤال وجواب

**انا: هل من طريقة لجعل جهاز المحمول خاصتي ينطفئ تلقائيا بمجرد اغالق غطاءه دون عمل اغالق من شريط المهام؟**

**احلاسوب : نعم بالتأكيد هناك طريقه لجعل الالبتوب يعمل down shut بمجرد غلق غطاءه وذلك باتباع الخطوات التالية start---- control panel----performance and maintenance**

**تظهر نافذة اخرى من خيار options power ندخل عليه فتظهر نافذه اخرى من خيار advanced من مربع الخيارات في النافذة يوجد خيار عندما اغلق غطاء الحاسوب ومجموعة اختيارات مضمنة معه ، اختر اطفاء وعادة يكون اول مربع خيار .**

**أنا : كلما غيرت خلفية جهاز الحاسوب ال تثبت وتتحول الى شاشه سوداء ما السبب؟**

**احلاسوب : السبب ان نسخه الويندوز المثبتة على الجهاز غير اصليه استبدلها بنسخه اصلية . ) ولحل هذه المشكلة اقرأ صفحة (**

**أنا : ماوس الجهاز خاصتي تم قفله كيف تم ذلك وكيف استعيد تشغيله؟**

**احلاسوب : هناك بعض األجهزة المحمولة تأتي بها خاصية قفل الماوس باستخدام مفتاح fn مع احد مفاتيح f العليا وعاده مفتاح 7f يلغي قفل الماوس .**

**انا: اسمع كثيرا من االصدقاء مفردة ) تهنيج ( الحاسوب او انه في حالة hang ماذا تعني هذه المشكلة وماحلها؟**

**احلاسوب: : تعني تعليق الجهاز ، و هي من اكثر المشاكل التي تحصل وسببها اما كرت الشاشة او الرام والحل هو دائما باستبدال الرام** .

**انا: كيف امنع ظهور االعالنات خاصة ) المخلة باآلداب ( عند تحميلي الملفات من مواقع الرفع المشهور ة ؟**

**احلاسوب: : يتيح لك اغلب برامج الحماية ضد الفايروسات خيار وهو banner-anti ويمكن اكتشاف ذلك في برنامج كاسبر سكاي ، ابحث عن هذا الخيار و اختره و ضع عالمه الصح enable anti banner مربع في**

**احلاسوب : اذهب الى start ثم run اكتب command ثم اضغط انتر تظهر شاشة سوداء اكتب فيها cd واضغط انتر ثم اكتب 32system cd واضغط انتر ثم setup وانتر ، اذا ظهرت رساله تخبرك باالنتقال الى لوحة التحكم يعني ان الجهاز نظيف واال فجهازك يحتوي على فايروسات والفكرة ان ملف الـ setup يكون مغلق في حالة وجود فايروسات ومفتوح في عدم وجودها الن اغلب الفايروسات تقوم باغالقه. انا: كيف أتأكد ان جهازي خالي من الفايروسات بطريقة سهلة ؟**

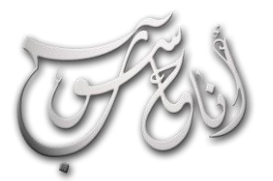

 $\overline{a}$ 

## (العرو (الرابع - شباط \2013 (السنة الله ولى

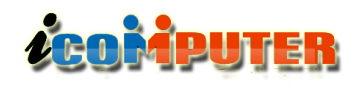

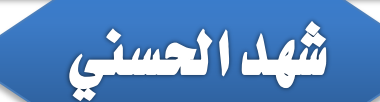

## إنترنت

## Google 11 è juil

### **intitle**

**الفائدة منه هي البحث عن جميع المواقع التي تحوي كلمة في العنوان المخصص للمواقع على Google ، و لكي تبحث عن المواقع التي تحوي الكلمة School في العنوان الظاهر على Google ضع البحث بهذه الصورة ) school:intitle)**

### **allintitle**

**نفس الفائدة السابقة و لكن الفرق هنا بإمكانك أن تبحث عن أكثر من كلمة . و لكي تبحث عن المواقع التي تحوي الكلمات school و teacher و book و ذلك في العنوان الظاهر على Google ضع البحث بهذه الصورة :**

### **allintitle:school teacher book**

### **inurl**

**الفائدة منه هي البحث عن جميع المواقع التي تحوي كلمة في عنوان الموقع على االنترنت ، و لكي تبحث عن المواقع التي تحوي الكلمة school و ذلك في عنوانها على االنترنت ضع البحث بهذه الصورة**

### **inurl:school**

### **allinurl**

**نفس الفائدة السابقة و لكن الفرق هنا بإمكانك أن تبحث عن أكثر من كلمة . فمثال لكي تبحث عن المواقع التي تحوي الكلمات school و teacher و book و ذلك في عنوانها على االنترنت ضع البحث بهذه الصورة :**

#### **allinurl:school teacher book**

### **cache**

**الفائدة منه هي االستفادة من موقع Google لسحب الموقع المراد بالكامل مع اإلشارة إلى الكلمات المراد البحث عنها ، فمثال نريد أن نبحث عن كلمة boy في الموقع [coml.School.www](http://www.school.coml/) ضع البحث بهذه الصورة**

### **cachewww.school.com boy**

### **link**

**رابطا للموقع المراد البحث ً الفائدة منه هي إيجاد المواقع التي تحوي عنه ، فمثال نريد أن نبحث عن المواقع التي تحوي الرابط :com.Yahoo.www ضع البحث بهذه الصورة :**

**link:www.yahoo.com**

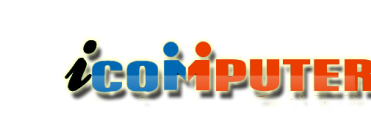

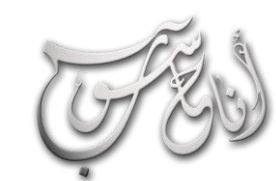

## (العرو (الرابع - شباط \2013 (السنة الله ولى

إنترنت

### **related**

**الفائدة منه هي إيجاد الروابط التي يكون فيها الموقع المذكور الصفحة الرئيسية فمثال نريد أن نبحث عن الروابط الموجودة في الموقع [com.yahoo.www](http://www.yahoo.com/) ضع البحث بهذه الصورة :**

### **related:www.yahoo.com**

#### **info**

**يعطيك معلومات عن الموقع الذي تريده فمثال نريد معلومات عن الموقع : [com.yahoo.www](http://www.yahoo.com/) ضع البحث بهذه الصورة :**

**info:www.yahoo.com**

#### **stocks**

**كثيرا مع الرموز إلعطائك معلومات مفصلة . مثالً عليك ً يستخدم وضع رمز شركة ال أن تضع اسمها . فمثال لكي تحصل على معلومات عن Intel و Yahoo ضع البحث بهذه الصورة :**

**stock: intel yahoo**

**وزيادة للفائدة اضع هنا كيفية البحث عن موضوع بصيغة معينة , مثال : word او PowerPoint , PDF**

**أوال : أفتح موقع Google**

**ثانيا : ضع هذه العبارة في مكان البحث**

**filetype:doc inurl:laparoscopic surgery**

**بدون مسافة بين ) : ( وdoc**

**فإذا اردت ان تبحث عن أي موضوع بصيغة الـ word ضع العبارة السابقة مع تغيير بسيط..**

**كمثال لكم وضعت surgery laparoscopic ( الجراحة المنظورية ( ضع مكان هذه الجملة laparoscopic surgery,أي كلمه تريدها ، وفائدة هذه الطريقة هي الحصول منها على البحوث الجاهزة التي تكون بصيغة ال word**

**وشيء اخر:**

l

**تستطيع الحصول على البحوث التي بصيغة الـ PDF, وهي الملفات التي نستطيع قراءتها بواسطة برنامج Acrobat reader وهذه الملفات أغلبها تكون كتب أو بحوث .**

**فإذا اردت البحث بواسطة هذه الصيغة ضع العبارة:**

**filetype:pdf inurl:laparoscopic surgery**

**الحظ :وضعنا PDF مكان كلمة doc .**

**وثالثا: اذا اردت أي ملف بوربوينت ضع العبارة التالية :**

### **filetype:pps inurl:ants life**

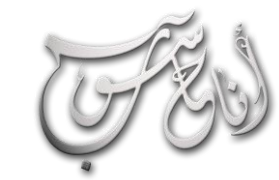

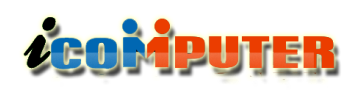

هاردوير

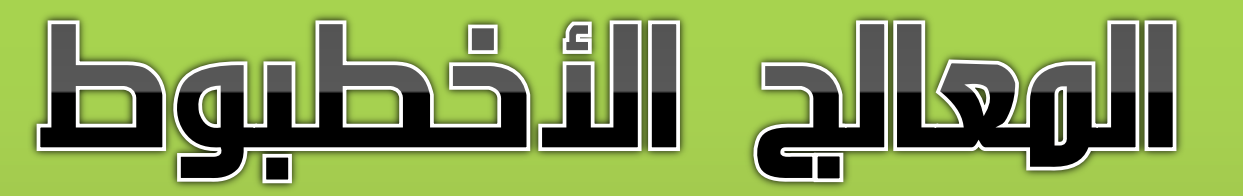

l.

بعد الثورة الهائلة فى مجال انتاج المعالجات الدقيقة للحاسبات المكتبية واللابتوب والخوادم الكبيرة وبسبب كثرة الاسئلة التي تراود الراغبين بشراء حاسوب جديد حول النوعية الافضل وماذا تعنى المصطلحات الكثيرة التى يقوم البائع بسردها ارتأينا ان نقوم بعمل ملخص يجمع اهم انواع المعالجات التى تباع فى الاسـواق هـذه الايام لتسـليط الـضـوء عـلى مـواصـفـاتهـا بـاخـتـصـار وبشكل مبسط عسى ان تنفعكم عند شراء حاسبة جديدة مستقبلاً!

مصطفى صادق

## **Pentium D**

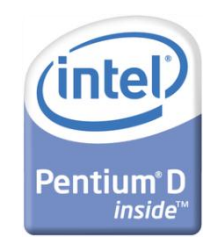

**وهو عبارة عن 2 كور لـ 4 Pentium داخل البروسيسور ال اكثر يعني نفس تصميم 4 Pentium لكن 2 كور وهذا يعني معالجين من نوع بنتيوم فور مدمجان في دائرة )Integrated Circuit IC( متكاملة واحدة والتي تستطيع معالجة برنامجين في**

**الوقت الواحد بالسرعة الكاملة للمعالج بخالف البنتيوم فور العادي الذي يعالج البرنامجين بنصف السرعة بالوقت الواحد ألنه يقسم وقته بينهما.**

### **Intel Dual Core**

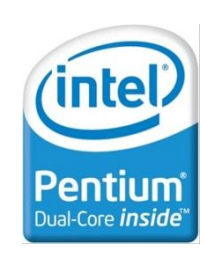

**وهو يتكون ايضا من 2 كور و هو عبارة عن Duo2Core لكن سرعته ابطأ من 1.6GHz و يصل لحد 2.6 GHz و الكاش اقل من 1 ميجا الى 2 ميجا و ال ) يكون ( Front Side Bus FSB 200MHz فقط ) ويقصد به سرعة النواقل**

**بين المعالج والذاكرة واالجهزة الخارجية( وقد تم انتاج هذا المعالج ليتاح للمستخدم اسعار متفاوتة حسب القدرة الشرائية وهو يعتبر نسخة رخيصة اقل كفاءة من ال )due 2 core).**

## **Intel Core Duo**

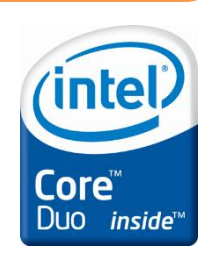

**وهو نفسه الـ Core Dual بالضبط ) 2 ً في االجهزة كور ( اال انه يستخدم غالبا المحمولة )laptops )لكونه يستهلك طاقة اقل من نظيره السابق الذكر والتي تتراوح بين 20 - 31 وات و يتحمل العمل في حرارة عالية جدا تصل الى 100 درجة مئوية .**

### **Intel Core 2 Duo**

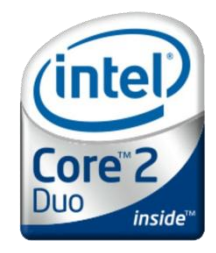

**ً اال انه تصميم وهو بروسيسور 2 كور ايضا جديد يختلف نهائيا عن ال D Pentium و ال 4 Pentium وقد انتجته )intel ) في بداية االمر بسرعات تبدأ من 1.2GHz الى 2.23GHz و طبعا وصلوا االن الى**

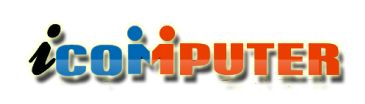

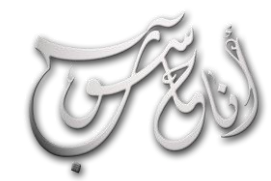

## (لعرو (لرابع - شباط \2013 (لسنة (لأولى

ماردوير

**3.33 GHz في البروسيسور 8600E و أبطأ بروسيسور في هذا النوع اسرع من البنتيوم D ذو السرعة . Duo2Core اقل Cache له بين 2 ميجا الى 6 ميجا و الـ FSB بين 200 و 1066 و 1333 MHz .**

## **Intel Core 2 Quad**

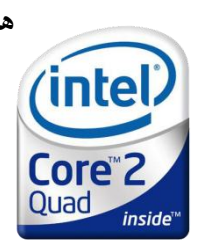

**هو نفس تصميم ال Duo 2 Core اال انه عبارة عن 4 كور داخل البروسيسور سرعاته تبدأ من 2.33GHz الى 3GHz و كاش من 4 الى 12 ميجا ) نصف الكاش مشاركة بين كل 2 كور ( بمعنى لو كان الكاش 2 ميجا فإذن 4 ميجا كاش لكل 2 كور بإجمالي**

**2 ميجا لـ 4 كور ، والـ FSB سرعته 1066MHz أو MHz1333**

### **Intel Core 2 Extreme**

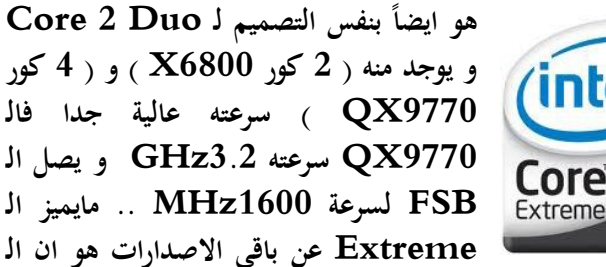

**Multiplier CPU( الضارب( غير مغلق ويمكن أن تتعامل مع عدد مراتب اكبر من 11 عكس كل انواع Intel ، و تقريبا فإن الـ Extreme يمكن تبريده من غير FAN الن Intel ترجح استعمال Cooling Water مع هذا البروسيسور.**

### **Intel Xeon**

*(intel* 

Core 2

inside

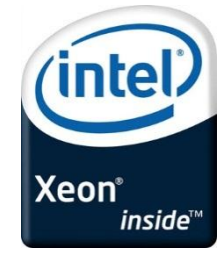

**هذا البروسيسور متخصص في اجهزة الخوادم )servers )و الحسابات و يقارن بالـ Opteron AMD .. ينتج منه انواع كثيرة مبنية على تصميم III Pentium و Xeon مبنى على تصميم 2 Core . Duo**

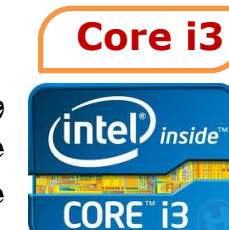

**تبقى لدينا مفهوم الكور )7،1،3( وهو كاالتي:**

L,

**وهو عبارة عن معالج يتكون من عدد )4-2 core ) وبكاش يتراوح بين )4-3 Mega Byte )وبعدة سرعات تصل الى )3.66 )GHz**

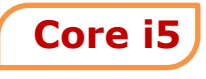

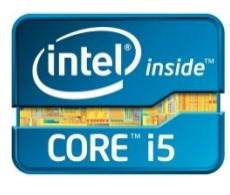

**ويتكون من )4 core )وبكاش يتراوح بين )2-3 Byte Mega )وبسرعات متفاوتة حسب السعر واالداء المطلوب**

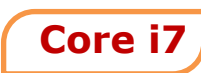

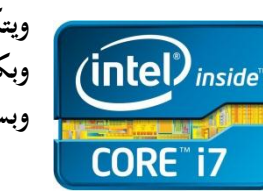

**ويتكون من معالجات عدد )4 core ) وبكاش يتراوح بين )2-4 Byte Mega ) وبسرع قابلة للزيادة الى اكثر مما سبق ذكره**

**يمكن معرفة المواصفات السابقة الذكر في حاسبتك من خالل النقر االيمن على ايقونة )computer my )واختيار )properties )فتظهر كل هذه المواصفات للحاسبة**

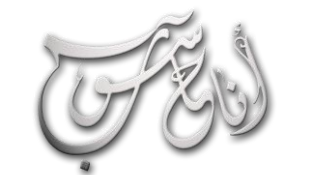

العرو الرابع - شباط \2013 السنة الأولى

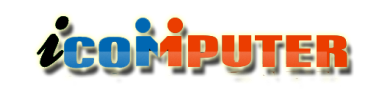

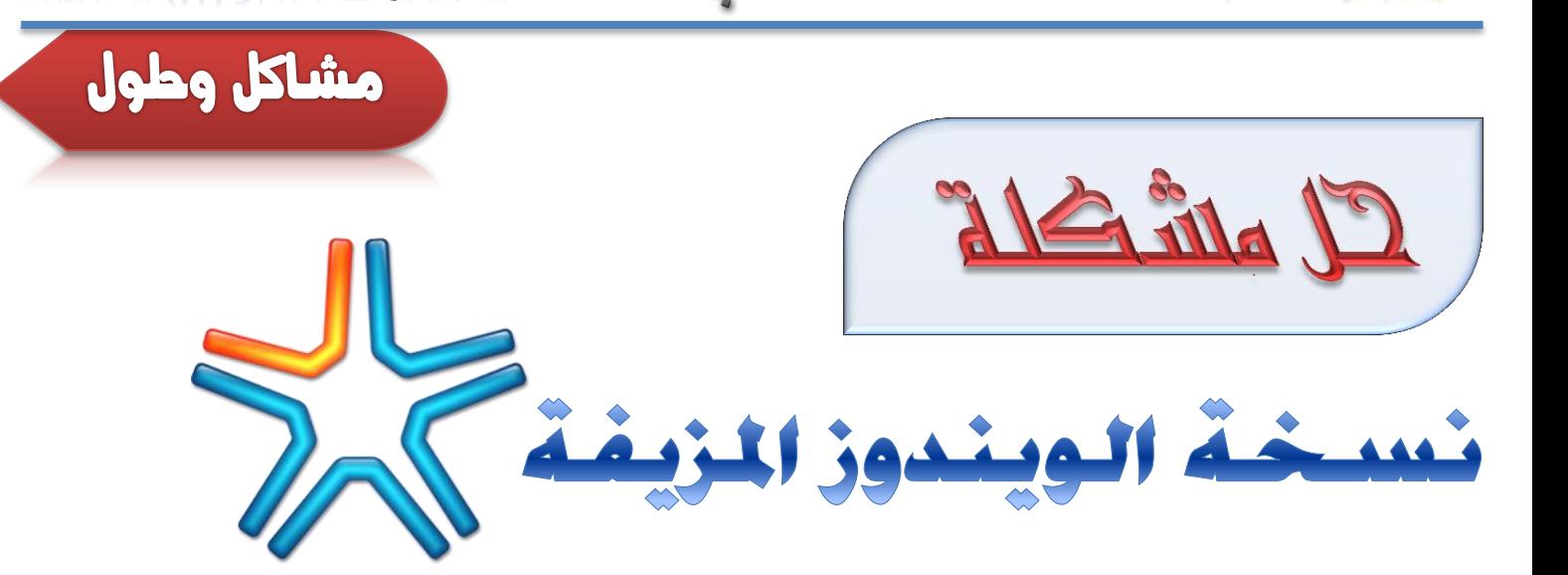

**عندما نقوم بشراء نسخة ويندوز غير اصلية من مكاتب الكومبيوتر المنتشرة في األسواق ونقوم بتنصيبها في اجهزتنا .. نالحظ أحيانا تحول شاشة سطح المكتب الى خلفية سوداء وتظهر لنا هذه الرسالة :**

> You may be a victim of software counterfeiting. This copy of Windows did not pass genuine Windows validation.

> > **◆■ 5** 大 10:33 AM

ask for .

**والتي تقول : ) قد تكون ضحية لتزييف برمجي .. هذه النسخة من الويندوز لم تنجح في اجتياز عملية التحقق من صحة نسخة الويندوز األصلية ( أي بعبارة أخرى ان هذه النسخة من الويندوز غير أصلية ولذلك ستبقى تعاني من هذه المشكلة المزعجة ) والكئيبة ( !!**

هذه المشكلة تحدث حينما تقوم بتنصيب نسخة ويندوز اعتيادية من أحد الأقراص التي تباع في الأسواق وتقوم بعمل تحديث للويندوز ( أو بعبارة **أصح ال تقوم بإيقاف عملية التحديث التلقائي للويندوز ( ولذلك فستعرف شركة مايكروسوفت ان هذه النسخة مزيفة وستواجه مشاكل جمة في أمان النظام واستقراره وعدم االستفادة من جميع مميزاته .. ولكن ! .. تعالوا معنا لنتغلب على هذه المشكلة ويعود الويندوز لنا أصليا كما لو إننا اشتريناه من شركة مايكروسوفت وتختفي هذه الرسالة المزعجة من الشاشة وتعود الينا خلفية سطح المكتب التي نحبها !**نوارالسيلاوي

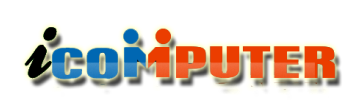

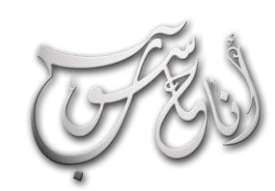

## (لعرو (لر لابع - شباط \2013 (لسنة (لأولى

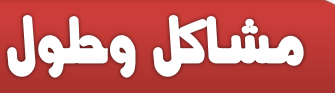

## DC للكومبيوتر المكتبي

**إذا كان حاسوبك هو عبارة عن كومبيوتر مكتبي ، فيجب عليك تحميل برنامج التفعيل من الرابط التالي :**

**<http://www.mediafire.com/?sgmr6qdac119i4d>**

**وبعد تحميل البرنامج الى حاسوبك .. افتح البرنامج .. وستظهر لك هذه الشاشة :**

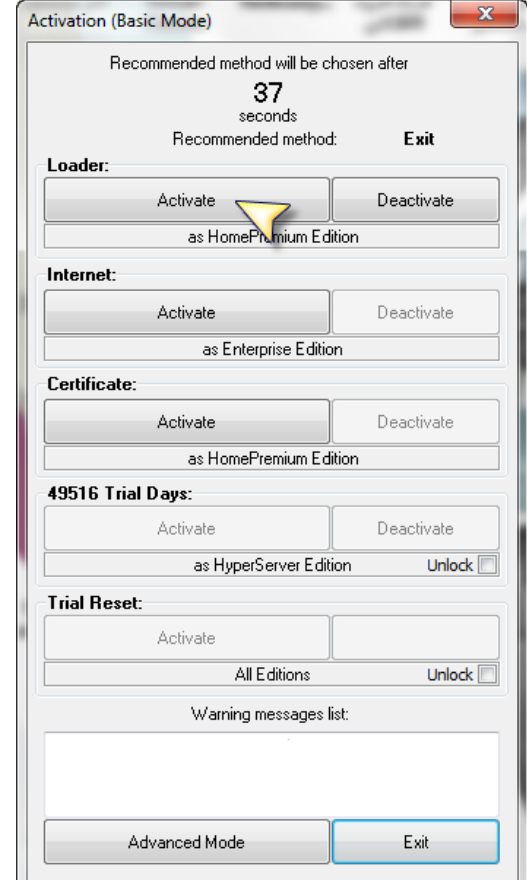

**وانقر على األختيار المشار اليه بالمشير األصفر .. ودع الويندوز يقوم بالباقي .**

للكومبيوتر الجمول ( اللابتوب )

L

**إذا كان حاسوبك عبارة عن البتوب ، فيجب عليك تحميل برنامج التفعيل من الرابط التالي :**

**<http://www.mediafire.com/?a9fw2euml9ewdrz>**

**وبعد تحميل البرنامج وفتحه .. ستظر لك هذه الشاشة :**

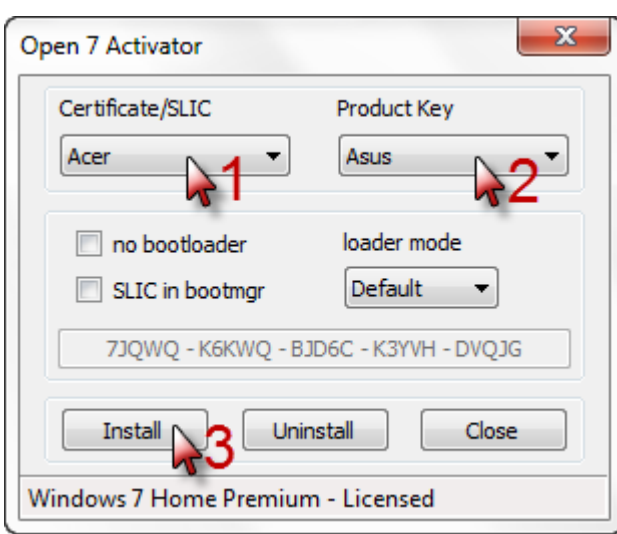

**انقر على المشار اليها باالرقام بالترتيب حيث ان الرقم )1( ستختار منه نوع البتوبك ، ورقم )2( اختر منه المفتاح الموائم لنوع البتوبك ، ورقم ثالثة هو الخطوة األخيرة لتنصيب مفتاح التفعيل في جهازك .**

**إنتظر فترة ر يثما يتم تحميل مفتاح التفعيل الى جهازك ثم عند إكمال التحميل أغلق هذه النافذة وقم بعمل إعادة إقالع للويندوز .**

**وسواء أكان جهازك مكتبي او البتوب ففي الحالتين ستختفي الرسالة آنفة الذكر وسيصبح نظامك اصليا مئة في المئة .**

## (العرو الرابع - شباط \2013 السنة الأولى

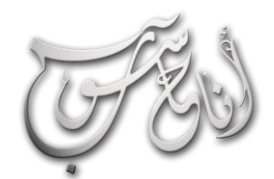

## **ZEOMPUTER**

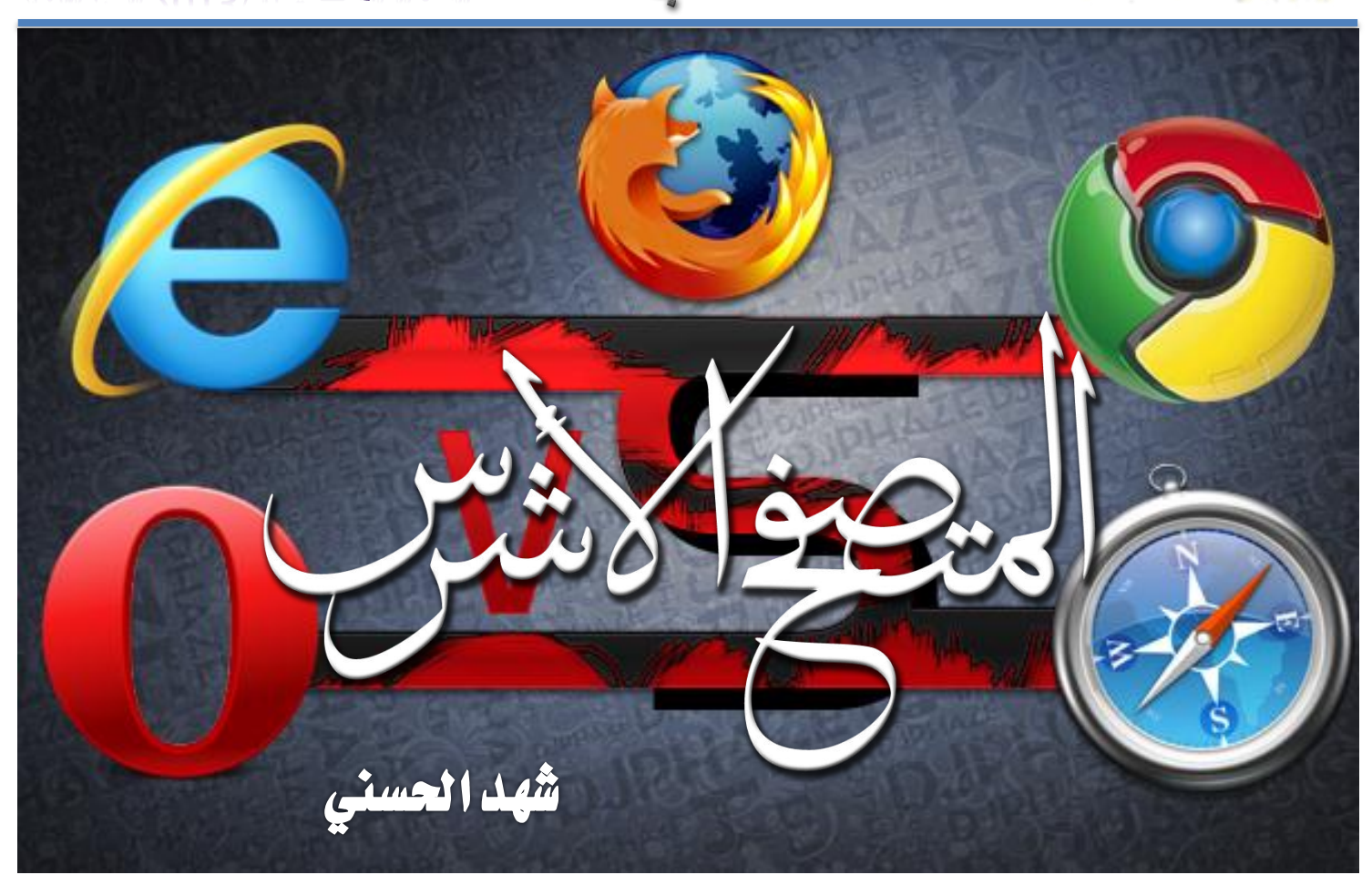

بعد أن اصبح الوصول الى مواقع اإلنترنت مرتبط ببرنامج المتصفح الذي نستخدمه .. وبتعدد هذه البرامج وتنافسها في مضمار السرعة والقوة واألمان .. أصبح من المعروف ان هناك متصفحات افضل من غيرها ، وهناك متصفحات ال تحظى بشعبية المستخدمين ، ولكي يكون استخدامنا لإلنترنت بصورة اكثر سرعة وأمان ، يجب علينا اختيار المتصفح الأفضل والذي يناسب اذواقنا واحتياجاتنا ، فكان البد من كتابة هذه التقرير حول مزايا ومواصفات ومحاسن المتصفحات المختلفة ليتسنى للقارئ اختيار المتصفح األمثل بصورة اكثر دقة .

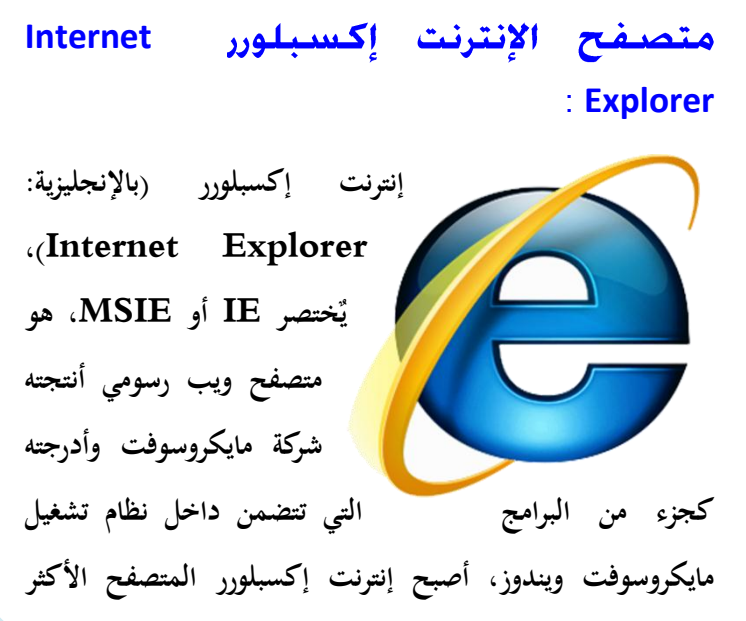

**ً استخداما منذ عام .1992**

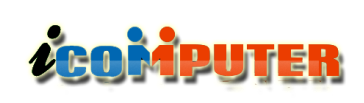

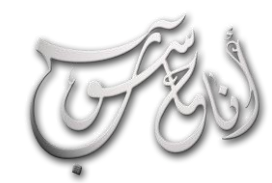

L

## (العرو الرابع - شباط \2013 السنة الأولى

تقرير

**تسعى من خاللها الشركة إلى استعادة مركز الصدارة في عالم متصفحات اإلنترنت.**

**ومما يميز متصفح اإلنترنت اكسبلورر 9 محرك للجافا سكربت وتوافق تام مع ويندوز 7 وكذلك واجهة مستخدم سهلة بحيث تجذب المستخدم إليها، وبذلك فان شركة ميكروسوفت تسعى إلى منافسة المتصفحات األخرى كمتصفح كروم و الفاير فوكس.**

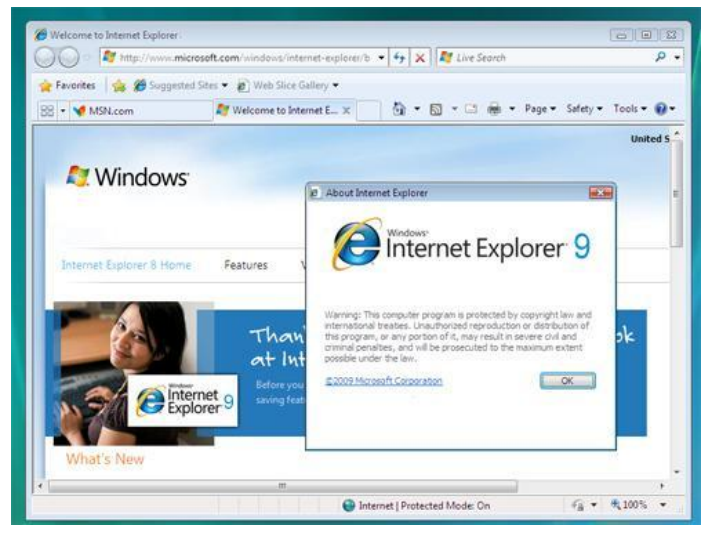

**وحسب ما أعلنه الخبراء في مجال المتصفحات فإن المتصفح الجديد اكسبلورر 9 يمكنه أن يدعم تحديد المواقع الجغرافية و كذلك رسوم الفيديو ، كما يتضمن وضع مجموعة من الصفحات على شكل صفوف منفصلة.**

**أما أهم مميزات هذا المتصفح فتتمثل في درجة األمن والخصوصية العاليتين، حيث يحمي المستخدم من التتبع كما يمكنه غلق بعض المواقع من تتبع حركة نشاطك على اإلنترنت، باإلضافة إلى حماية المستخدم من التعرض لبعض اإلعالنات الموجودة على بعض المواقع.**

**بعد إصدارة إنترنت إكسبلورر األولى لويندوز ،91 إصدارات إضافية من إنترنت إكسبلورر تم تطويرها ألنظمة تشغيل أخرى كـ Mac . Hp –UX و Solaris و OSX**

**اإلصدارة 4 صدرت في سبتمبر 1997م، وتعمق مستوى الدمج بين المتصفح ونظام التشغيل القائم عليه المتصفح. تركيب اإلصدارة 4 على ويندوز 91 أو ويندوز machine 4 NT واختيار "تحديث سطح مكتب الويندوز" سيستبدل مستكشف الويندوز بإصدارة أقرب إلى واجهة متصفح ويب، كما أصبح سطح المكتب يدعم الويب متاحا مع ً بفضل Desktop Active. هذا الخيار لم يعد أدوات التحميل التابعة لإلصدارات األحدث من إنترنت إكسبلورر فعال.ً إنترنت إكسبلورر لكن لن يزال من النظام إذا كان قد تم تركيبه ق الدعم لسياسة المجموعة Policy Group، وقد تم َدم ببرنامج Internet Mail and News استبدال كما ،Microsoft Chat وبرنامج Outlook Express تم تحديث برنامج NetMeeting Microsoft. هذه ً اإلصدارة- إنترنت إكسبلورر 4 - أيضا تم دمجها في ويندوز .92**

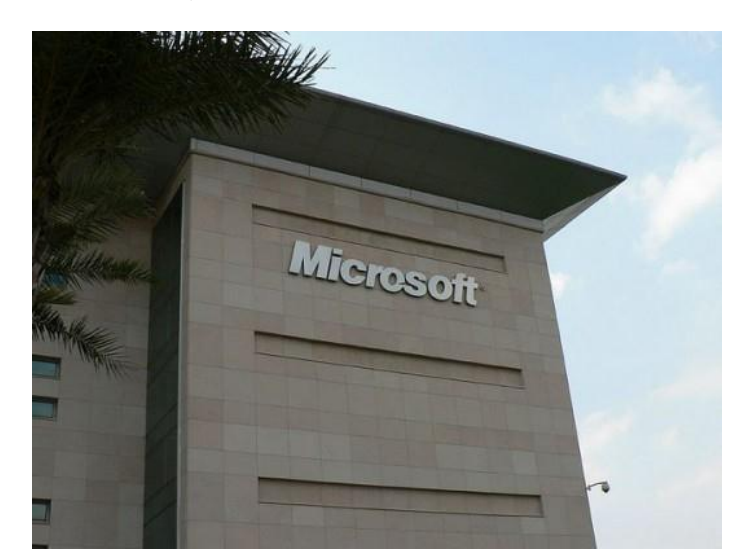

**تتميز النسخة الحديثة من متصفح شركة مايكروسوفت ) انترنت اكسبلورر 9 ( بعدد من المميزات واإلضافات والتحسينات، والتي**

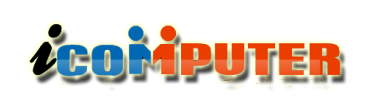

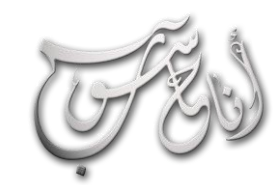

## (العرو (الرابع - شباط \2013 (السنة الله ولى

تقرير

**وبالرغم ما أعلنه القائمون على تطوير هذا المتصفح من انه يدعم 5HTML إال انه تبين أن هذا الدعم ليس كافيا كما هو الحال في المتصفحات األخرى ككروم، كما أن بعض الخيارات غير واضحة للمستخدم ومنها خاصية RSS التي اختفت من المتصفح والتي يجب إظهارها من قبل المستخدم، كما أن المتصفح ال يتوافق مع نظام ويندوز اكس بي.**

**Mozilla Firefox**

**فين ثم ِ كان يسمى سابقا كس فاير بيرد و هو متصفح ويب مجاني وحر )مفتوح المصدر( يعمل على أنظمة تشغيل متعددة، تعمل مؤسسة موزيال والعديد من المتطوعين على**

**تطويره و تهدف مؤسسة موزيال من خالل فاير فوكس إلى تطوير متصفح سريع وصغير و قد أصبح المتصفح فاير فوكس هو المنتج الرئيسي لمؤسسة موزيال .**

**قبل اإلصدار األول 1.0 الصادر بالتاسع من نوفمبر ،2004 كان فاير فوكس قد نال الثناء في الكثير من وسائل اإلعالم، من ضمنها**

**فوربس وجريدة الوول ستريت جورنال، ومع أكثر من خمس وعشرين مليون تنزيل في األيام التسعة والتسعين األوائل من ظهور اإلصدار َ ،1.0 أحرز فاير فوكس أعلى ب ن في التنزيل عبر اإلنترنت بين ِس البرامج مفتوحة المصدر، باألخص على يد المستخدمين المنزليين، وفي 19 أكتوبر ،2001 أحصى موقع فاير فوكس التنزيل رقم 100 مليون، أما عن اإلصدار األخير منه وهو فاير فوكس 7 فقد تم إصداره في 27 سبتمبر ,2011 وتم تحديثه إلى اإلصدار 7.0.1 في 30 سبتمبر 2011 بعد 3 أيام من إصدار فاير فوكس .7**

**جذب فاير فوكس االنتباه كبديل عن متصفحات ويب أخرى كمتصفح إنترنت إكسبلورر المدمج في نظام مايكروسوفت ويندوز وسفاري المدمج في نظام التشغيل OSX MAC الذي تنتجه شركة آبل . وفي يوليو ،2006 قدر نصيب فاير فوكس بـ %12 من االستخدام الكلي لبرامج التصفح، وسجلت أعلى نسبة استخدام في ألمانيا )حوالي %39 بنفس الشهر(.**

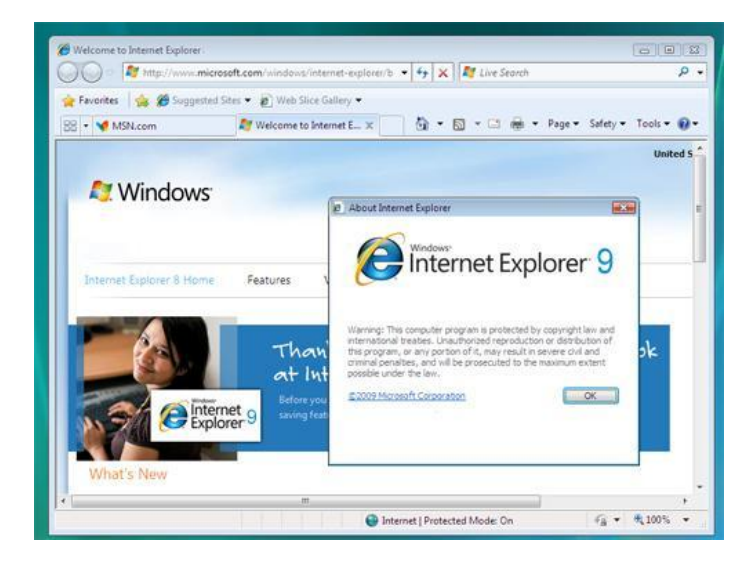

### مزايا البرنامج:

**يضم البرنامج، مزايا و خصائص عدة، من أبرزها وأهمها:**

**مدقق إمالئي: وهي من أروع مزاياه، حيث أنك أثناء كتابتك داخله، أو بشكل عام أثناء كتابتك في أي مربع نص، فإن المدقق اإلمالئي يعمل معك بشكل تلقائي، لتجد أنه يضع لك خطوط حمراء تحت الكلمات الخاطئة و بزر الفأرة األيمن على ذات الكلمة، تظهر لك ً قائمة بالبدائل الصحيحة تماما كما في برنامج ميكروسوفت وورد .**

**احتوائه بشكل أساسي على منظم لعمليات التحميل : في حال إغالقه بشكل غير طبيعي أو فجائي فإن البرنامج يقوم باستعادة**

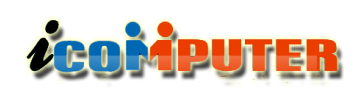

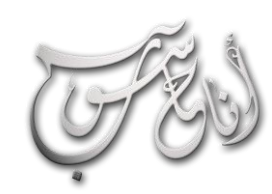

## العرو الدابع - شباط \2013 السنة الأولى

PIRELOX

**جلسة العمل، واستعادة الصفحات التي كانت قيد التصفح أو كانت مفتوحة داخله وذلك في أول مرة يعاد بها تشغيله، كمثال عملي على ذلك.. إذا ما كنت تتصفح**

**وانطفأت الكهرباء، فإنه سيقوم بسؤالك فور تشغيله للمرة المقبلة في ما إذا كنت ترغب باستكمال جلستك السابقة، وبتأكيدك ذلك يقوم بفتح جميع الصفحات التي كنت قد توقفت عندها مع حفظ تاريخ عملك )عمليات للخلف و لألمام(.**

**أيضا يمكنك اختيار حفظ الجلسة الحالية إلكمالها إذا ما رغبت ،ً بالمغادرة، حيث ستظهر لك شاشة تسألك عن رغبتك في حفظ الصفحات حال طلب إغالق البرنامج.**

**أيضا فقد ً تعدد اللغات )لغة الواجهة والقوائم(: ومنها اللغة العربية، صرحت مدونة فايرفوكس الرسمية بأن اإلصدارة الجديدة سيزداد دعمها للمزيد من اللغات وحتى سبعين لغة محلية.**

**دعم أكبر لـ CSS: إن دعم الفاير فوكس و تعامله مع تقنية CSS هي أكبر بكثير منها مع منافسه متصفح المايكروسوفت المعروف، وستجد بالتجربة بأن الكثير من المظاهر الجمالية في صفحة الويب ستفقدها في متصفح مثل اآلنف ذكره.**

**أيضا ـ وقد كانت هذه الميزة من أكثر ما أحبه مصممو الويب ً جرافيكس ـ دعمه للشفافية للصور ذات النوع PNG، األمر الذي فتح المجال لإلبداع في الصور التي تحوي شفافية ذات دقة عالية، أكملها الفاير فوكس بسالسة رائعة في العرض، فكما صممتها.. ستراها..!!**

تقرير

**إصالحه اآللي : أو تجاهله لبعض األخطاء في برمجة الصفحة، حيث منقلبا رأس ً أنك لن تالحظ شيء خاطئ، بينما قد تجد ذات الشيء على عقب باستخدام متصفح آخر..**

**دعم المتصفح لميزة الصفحات المتعددة داخل اإلطار الواحد، أو ما يسمى بـ )Browsing-Tabbed).**

**إمكانية تغيير ثيمات و إكساءات البرنامج، وذلك عن طريق تحميل ً ثيمات جديدة، وهي أيضا متوفرة في موقع البرنامج.**

**ميزات أخرى باختصار، تعامله مع الذاكرة أفضل بكثير وبشكل ال يقارن مع المايكروسوفت إكسبلورر، دعمه لجميع أنظمة التشغيل تقريبا مثل: لينكس، وماك، ويونيكس وأشباه اليونيكس، حجمه ً الصغير حيث ال يتعدى 2 MByte.. و غيرها كثير من الميزات..**

#### عيوب البرنامج :

l

**بطء عملية البدء : يالحظ البعض أن فاير فوكس يأخذ وقتا أطول للبدء بالمقارنة مع متصفحات أخرى مثل إنترنت إكسبلورر وأوبرا في نظام ويندوز، فبعض المتصفحات األخرى المبنية على محرك جيكو Gecko مثل كي- ميليون )Meleon-K)، أسرع بدءا من فاير فوكس عموما، وإنترنت إكسبلورر أيضا أسرع بدءا قليال من فاير فوكس ألن الكثير من مكوناته مبنيه في نظام ويندوز وتحمل مع بداية تشغيل النظام في نظام مايكروسوفت ويندوز. إال أن كثيرا من عوامل السرعة قد تم تحسينها بدءا من اإلصدار الثالث لفاير فوكس. وتتوفر أداة Speed Browser مفتوحة المصدر للمقارنة بين سرعة وأداء كل من المتصفحات الشهيرة.**

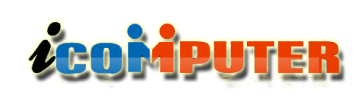

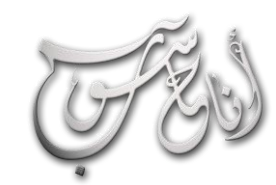

## العدو الدلابع - شباط (2013 السنة الأولى

**استخدام الذاكرة : يشتكي بعض المستخدمين من أن فاير فوكس أكثر ا استخدام للذاكرة من متصفحات أخرى، ويوصف ذلك بـ ً تسرب الذاكرة leak Memory. ادعى مطورو فاير فوكس أن ذلك ربما يكون بسبب تأثير خاصية العودة للخلف والتقدم لألمام السريعة، وأسباب أخرى معروفة لمشاكل الذاكرة هي سوء عمل بعض االمتدادات، مثل شريط أدوات Toolbar Google. إال أن هذه المشكلة تم حلها في اإلصدارة الثالثة حيث أصبح فاير فوكس متفوقا على بعض المتصفحات في إدارته للذاكرة. كما تقدم النسخة المستقبلية فاير فوكس 7 حال إضافيا لهذه المشكلة.**

**تنسيق صفحات الويب : يرى بعض المستخدمين المتحولين من إنترنت إكسبلورر في بعض األحيان أن بعض صفحات الويب ال تظهر بالشكل المتوقع، لكن هذا نادرا ما يكون بسبب مشكلة في فاير فوكس ، إنما يكون في األغلب بسبب مصممي الموقع الذين يستخدمون أكواد ال تعود لمواصفات C3W في تصميم موقعهم، مثل األكواد الخاصة بمتصفح إنترنت إكسبلورر، متضمنة أدوات أكتف إكس )ActiveX )وأكواد في بي سكريبت )VBScript)، الذين يعودان لتكنولوجيا مايكروسوفت وليستا من .W3C مواصفات**

**و يوجد امتداد لفاير فوكس يطلق عليه أي إي تاب )Tab IE ) )أي : اختصار إنترنت إكسبلورر في اإلنجليزية( والذي يمكن من تضمين محرك ترجمة إنترنت إكسبلورر بفاير فوكس في نظام ويندوز، والذي يهدف إلى حل مشاكل التنسيق وترجمة الصفحات التي تستخدم تكنولوجيا مايكروسوفت، ولكنه يضع المستخدم في خطر بسبب تعرضه لثغرات إنترنت إكسبلورر.**

**وعلى الرغم من تغلب فاير فوكس الظاهر على إنترنت ا كسبلورر، فإن رئيس العمليات األسترالية في شركة مايكروسوفت، ستيف فاموس،**

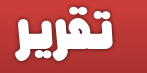

**قال إنه لم يرى فاير فوكس كتهديد، وإنه ليس هناك طلب شديد لمزايا فاير فوكس من قبل مستخدمي مايكروسوفت إنترنت ا كسبلورر، وقال فاموس إنه هو نفسه لم يستخدم فاير فوكس أبدا. أما رئيس مجلس إدارة مايكروسوفت بيل جيتس فقد استخدم فاير فوكس ، ولكنه قال "الكثير من البرامج يتم تحميلها طوال الوقت من االنترنت، ولكن هل يستخدمها الناس بالفعل؟"**

### **Google Chrome**

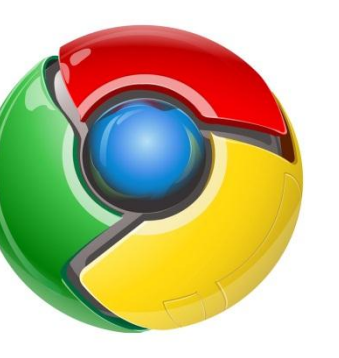

l

**جوجل كروم )باإلنجليزية: هو( Google Chrome متصفح ويب مفتوح المصدر يعمل على أغلب أنظمة التشغيل من تطوير جوجل اعتمد بناؤه على المتصفح**

**مفتوح المصدر كروميوم الذي يحتوي علي بعض المكونات الجاهزة ذات المصدر المفتوح مثل Kit Web، أهم األشياء التي تم وضعها في االعتبار من البداية أثناء التصميم هي الثبات، السرعة، األمن وواجهة مستخدم بسيطة وفعالة وسهلة االستخدام. ويدعم المتصفح واجهة المستخدم العربية.**

**تم صدور اإلصدارة التجريبية من البرنامج يوم 7 أكتوبر .2009 تم االعتماد في تصميم المتصفح أساسا على األمان، والسرعة، والثبات مقارنة بالمتصفحات الموجودة حاليا. هناك كذلك اختالفات أساسية في واجهة المستخدم وقيل أنه تم بناؤه على فاير فوكس وأقتبس من ميزات أبل سفاري.**

## **ACOMPUTER**

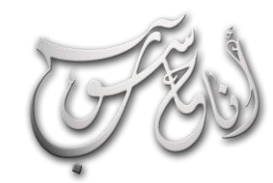

#### - شباط \2013 (لسنة الأولى (لعرو (لر(يع –

تقرير

**اعتمد متصفح جوجل كروم على حزمة تطوير )WEBKIT )**

L

**المفتوحة المصدر والسريعة األداء كمحرك لعرض صفحات الويب. وهذه الحزمة هي نفسها المستخدمة في نظام تشغيل أندرويد )Android )للهواتف النقالة والتي تطورها جوجل حاليا. والفكرة الجديدة في المتصفح هو تطويرها لمحرك تشغيل جافا سكريبت ذو سرعة عالية أطلقت عليه اسم )8V )وتعمل على بيئة اآللة االفتراضية. وقد طور هذا الجزء من المشروع فريق من المطورين الدنماركيين لصالح جوجل. يتميز 8v باستخدام أسلوب الكائنات المترابطة في عمله بحيث يمكن بسهولة تتبع األخطاء حال حدوثها.**

**الفكرة المبتكرة في واجهة جوجل كروم هو في استخدامها أللسنة تبويب مقولبة مع تضمين شريط العنوان وأدوات التحكم في كل لسان تبويب. بهذه الطريقة تضمن جوجل أن شريط العنوان واألدوات تذهب مع لسان التبويب حال تحريكه أو قفله. مما يعطي أقل واجهة ممكنة، لتفسح مساحة لعرض صفحات الويب يضاف إلى ذلك تطوير خاصية البحث في المتصفح، بحيث ضمنت خاصية اإلكمال التلقائي لكلمات البحث وأيضا البحث في تاريخ تصفحك، مما يعني ال تخزين في المفضلة بعد اليوم. أما بالنسبة لصفحات البدء في المتصفح، فقد استبدلتها جوجل كروم بفلسفة جديدة بحيث تظهر**

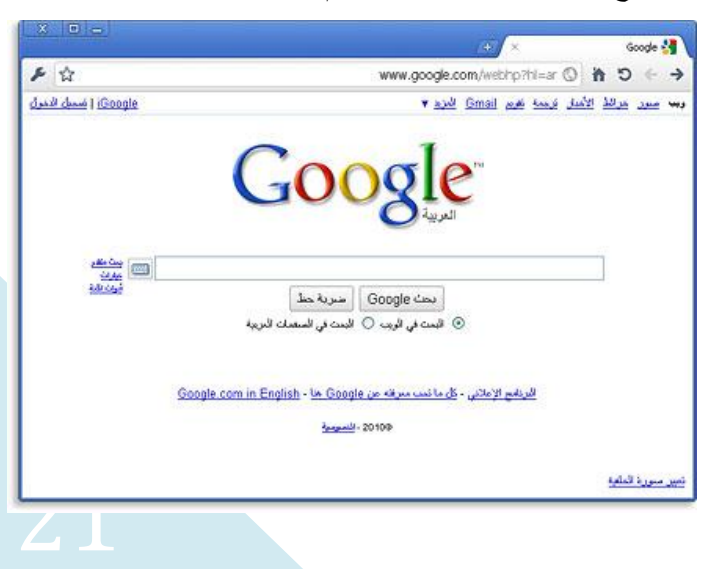

**بدأت فكرة إنشاء متصفح جوجل كروم فعليا حينما كان فريق العمل على جوجل جير )Gear Google )يعاني من مشكلة كون المتصفحات تستخدم مسار واحدا لتنفيذ جميع العمليات، فعلى سبيل المثال لو تم فتح صفحة تحتوي على جافا سكريبت )JavaScript )فإن أعمال المتصفح تتوقف حتى يتم االنتهاء من معالجة السكريبت مما يسبب بطئ شديد عند استعراض الصفحات ذات المحتوى الدسم من الجافا والفالش.**

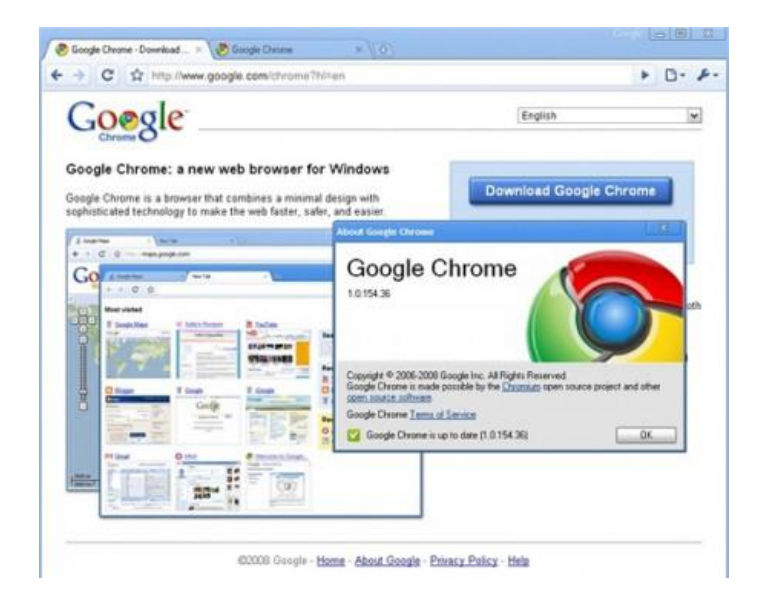

**و لحل المشكلة السابقة قام الفريق المطور لمتصفح جوجل كروم باقتباس فكرة المسارات المتعددة )Threading Multi )من فلسفة نظم التشغيل. بحيث تعمل كل صفحة ويب مفتوحة في المتصفح بعمليتها الخاصة وبذاكرتها الخاصة. وبهذه الطريقة نضمن عدم إرهاق الذاكرة وتضخمها بسبب اإلدارة السيئة للذاكرة في معظم متصفحات الويب. وهذه الميزة جدا مفيدة وخاصة في الحاالت التي تتسبب فيها أحد الصفحات بانهيار للمتصفح وجميع الصفحات المفتوحة. ففي حالة الخيوط المتعددة سيكون المتضرر فقط الصفحة المفتوحة بينما الصفحات األخر ستكون بمعزل عن الخطر، وفي نفس الوقت سيكون تحرير الذاكرة وإرجاعها لقائمة األماكن الشاغرة بشكل تلقائي من دون فاقد.**

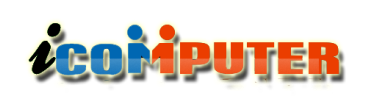

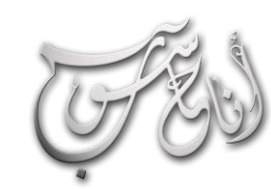

## (لعرو (لرابع - شباط \2013 (لسنة الأولى

**مرة واحدة على شكل مربعات مصفوفة للمواقع التسع األكثر زيارة وأيضا قائمة بالمواقع التي تبحث فيها دائما كلها في صفحة واحدة وبترتيب متناغم.**

### مميزات البرنامج :

**اللواحق او االمتدادات : البرنامج يسمح بإضافة خصائص ومزايا متقدمة جديدة له بإضافة برامج صغيرة له تسمى ) أكتشنز ( ويتم تحميلها مجانا من متجر اضافات كروم .**

**األمان : دعمت جوجل متصفحها الجديد بالعديد من ميزات األمان والسرية التي نفتقدها في متصفحات اليوم. من أهم هذه الميزات إمكانية فتح صفحة جديدة للقراءة فقط ويقصد بذلك أنه خالل تصفحك لموقع ما فإن كل تفاعالتك مع الموقع لن تسجل في ذاكرة المتصفح.** 

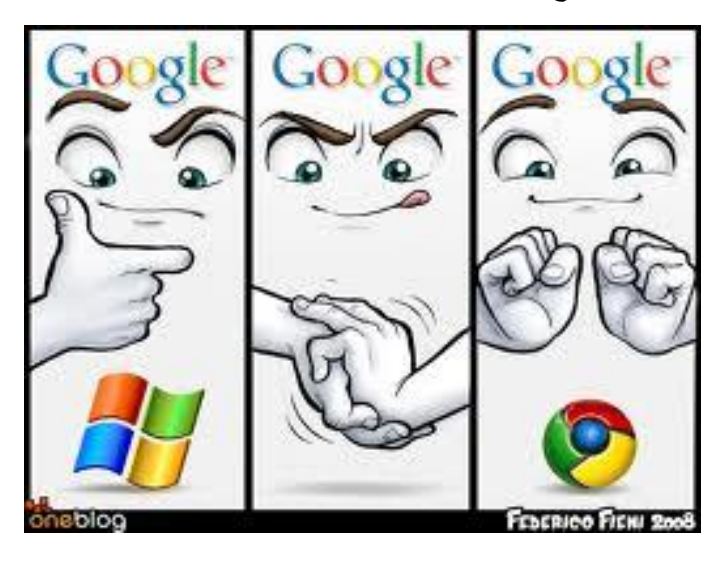

**خاصية ثانية هي تحذيرها من الصفحات الضارة على الشبكة العنكبوتية مثل )Phishing and Malware )وذلك بتوفير بيئة لعب )Sandboxing )تعمل بصالحيات دنيا بحيث ال يمكن للموقع الضار التأثير على جهاز الضحية. كما أن معلومات المواقع الضارة تحدث دوريا عن طريق خدمة مجانية من جوجل.** 

تقرير

**وينطبق نفس الكالم على اإلضافات )Plugins )للمتصفح. فكل إضافة ستعمل تحت بيئة آمنة بحيث ال يمكن استغاللها سلبا.**

**دعم المعايير المفتوحة : كما أن متصفح جوجل يوفر بيئة تصفح مثالية للمستخدم، فإنها في الوقت ذاته توفر بيئة تطوير مرنة للمطورين بفضل تبنيها للمعايير المفتوحة.**

## **Opera**

L,

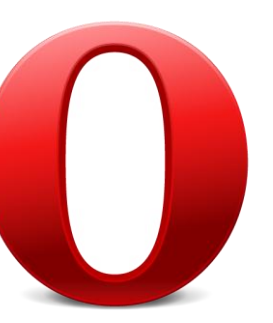

**أوبرا )باإلنجليزية: Opera )هو متصفح ويب وباقة إنترنت طورت بواسطة برمجيات أوبرا ويستخدمها اكثر من 270 مليون مستخدم حول العالم. المتصفح متعدد المهام ويشمل**

**)عرض مواقع الويب، وإرسال واستقبال رسائل البريد اإللكتروني، وإدارة االتصاالت، والدردشة، وتحميل الملفات عن طريق التورنت، وقراءة مغذي الويب )الخالصة( RSS. أوبرا يدعم مجانا أجهزة الكمبيوتر الشخصية والهواتف المحمولة.**

**ويشمل أيضا االستعراض المبوب ) تبويبات ( تكبير الصفحة )يكبر النصوص والصور أيضا( حركات الفارة ) تأثيرات ( والمزايا األمنية مثل تفحص المواقع الضارة واصدار تحذير منها والحماية من اصطياد الضحايا والبرمجيات الخبيثة، والتشفير القوي عند تصفح مواقع ويب آمنة )باستعمال خوارزمية تشفير معقدة وصعبة( والقدرة على حذف بيانات التصفح بسرعة وسهولة مثل الكوكيز وحذف كلمات السر لدخول المواقع.**

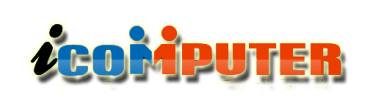

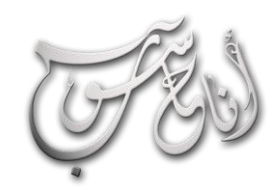

## العرو الرابع - شباط \2013 السنة الأولى

**متصفح اوبرا يدعم تعدد المنصات وأنظمة التشغيل، بما في ذلك مايكروسوفت ويندوز، ماكنتوش، لينكس، وسوالريس، فري واوبن ونيت بي دي اس.**

**تقييمات اوبرا كانت ممتازة جدا وقد اجتاز االختبارات بنجاح مثل اختبار acid وهو اختبار لرؤية مدى دعم المتصفح للمعاير القياسية.**

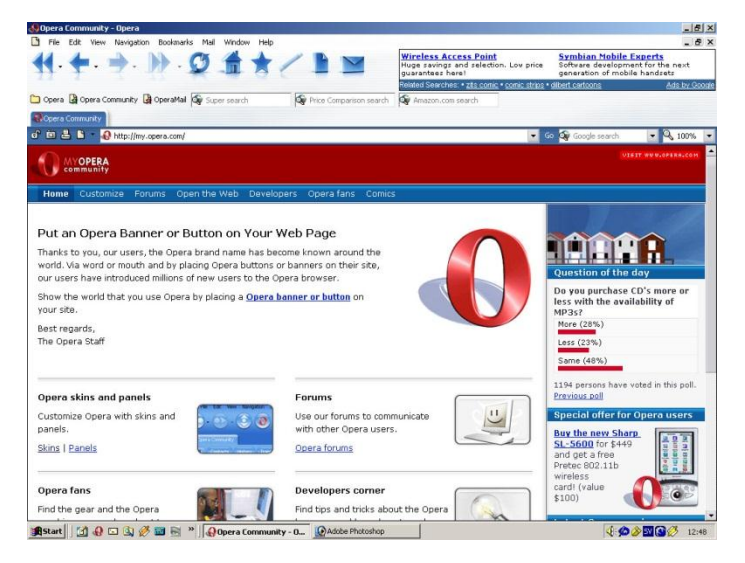

**بالرغم من التقييمات االيجابية لهذا المتصفح لكنه لم يحظ باالهتمام الكافي وبقيت حصته ضئيلة من سوق المتصفحات مع أنه ابتكر العديد من االبتكارات مثل التبويبات )فهو أول متصفح استخدم التبويبات( واوبرا توربو )يسرع فتح وتحميل الصفحات حيث انه يضغط الصفحة لغاية 20 بالمئة( وأوبرا يونايت.**

**حصة أوبرا ميني من سوق متصفحات الهواتف النقالة أعلى منها من سوق إنترنت الذي يستخدم في أجهزة الحاسوب.**

### مميزات البرنامج :

**تقول شركة اوبرا ان متصفحها اسرع متصفح على وجه األرض واثبتت اختبارات السرعة بانه من اسرع المتصفحات الموجودة واوبرا يتضمن االستعراض المبوب منع االعالنات المنبثقة وسد الحماية ضد**

تقرير

**االحتيال واكتشاف وفحص المواقع الضارة ومدير تحميل ودعم تقنية التورنت )ال داعي لبرنامج تورنت( وشريط البحث والخالصات feed ويأتي مع بريد إلكتروني أيضا.**

**ويتميز اوبرا بوجود ميزة االتصال السريع وهو ما يمكنك من إضافة 21 وصلة أو أكثر عن طريق تحرير ملف )ini.speeddial ) ومعرفة محتوى التبويب بدون فتحه.**

**اوبرا يدعم تطبيقات اإلنترنت الصغيرة )اضافات( وتستطيع إضافة الكثير من االضافات التي يسميها اوبرا widgets.لكن يبقى فاير فوكس في هذه النقطة أفضل.**

**ويستطيع ذوي االحتياجات الخاصة مثل الذين لديهم عاهات بصرية أو حركية استخدام المتصفح بسهولة ويسر كما أنه متصفح متعدد الوسائط ويقدم الكثير من التفضيالت للمستخدم في الواجهة الرئيسية )يغير االلوان التصميم اي شيء يريد في الواجهة فقط شكلها كما تريد(**

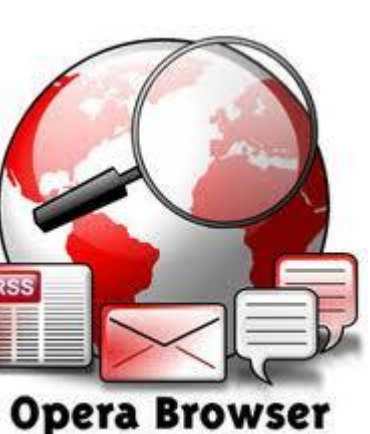

**الصفحة تسمح بتكبير النصوص والصور وفالش ادوبي والمحتويات األخرى لمساعدة ضعيفي البصر أو ألسباب أخرى مثل صغر حجم الخط..**

**ويوجد التحكم بالصوت فتستطيع ان ترفعه أو تخفضه ونطق الصوت حيث إذا اردت معرفة نطق كلمة أو جمل كل ما عليك هو كبسة يمين ونطق speak ومن الجدير بالذكر وجود مترجم وقاموس وتفقد االخطاء أثناء الكتابة.**

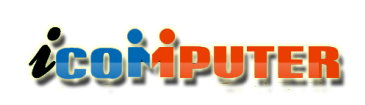

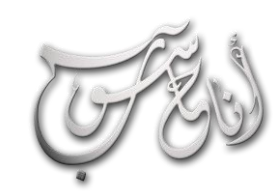

## العرو الرابع - شباط \2013 السنة الأولى

تقرير

**الخصوصية واألمن : يوجد في اوبرا العديد من المزايا األمنية فتستطيع مسح الكوكيز وملفات االرتباط والملفات المؤقتة والتاريخ ومحو البيانات الشخصية وكل ما حدث على المتصفح تستطيع مسحه بكبسة زر واكثر من ذلك.**

**يستخدم نظام تشفير قوي عند تصفح المواقع االمنة وبروتوكوالت تشفير امنة للغاية ويضيف معلومات على شريط العنوان حول الموقع وانه يراجع الموقع على انه موجود على القوائم السوداء وتحذيرك إذا كانت من بين تلك القوائم )القوائم السوداء للمواقع ضد البرمجيات الخبيثة فقط فال داعي للخوف( وتجري هذه الفحوص تلقائيا ويمكن للمستخدم جعلها يدوية اي بأمره هو فقط في اي وقت احب ويمكنك إرسال الموقع الذي تشك فيه أو الموقع الذي تراه ال يتوافق مع المتصفح أو يوجد به اخطاء ليتم اصدار إصالحات.**

**وتستطيع إضافة كلمة سر للمتصفح لكي ال يتمكن الحد الدخول اليه ويمكن ألوبرا حماية كلمات السر الموجودة مع المتصفح مع كلمة السر الرئيسية للمتصفح إذا ما دخل احدهم للمتصفح ليتصفح بشكل طبيعي لكن انت تحفظ بعد المواقع مثل بريدك ليتم الدخول إليها بشكل الي فاذا اراد ان يفتح بريده يجد ان هناك بريدا مفتوحا امامه وهذا مجرد مثال.**

**رغم كل مميزات المتصفح وقوته إال أن سوق المتصفح يعتبر صغير ففي يوليو 2009 اظهرت بيانات االستخدام على المواقع باإلنجليزية ان اوبرا له حصة من السوق حوالي 2 .٪ وقد شهد المتصفح نجاحا كبيرا في أوروبا ،بما في ذلك حوالي 21-20 ٪ حصة السوق في روسيا 30-21، ٪ وأوكرانيا، و 9-1 ٪ في بولندا، والتفيا، وليتوانيا، والجمهورية التشيكية.**

**في أيلول / سبتمبر من عام 2009 سجل عدد تحميل متصفح اوبرا بعشرة 10 ماليين خالل االسبوع األول من إطالقه.**

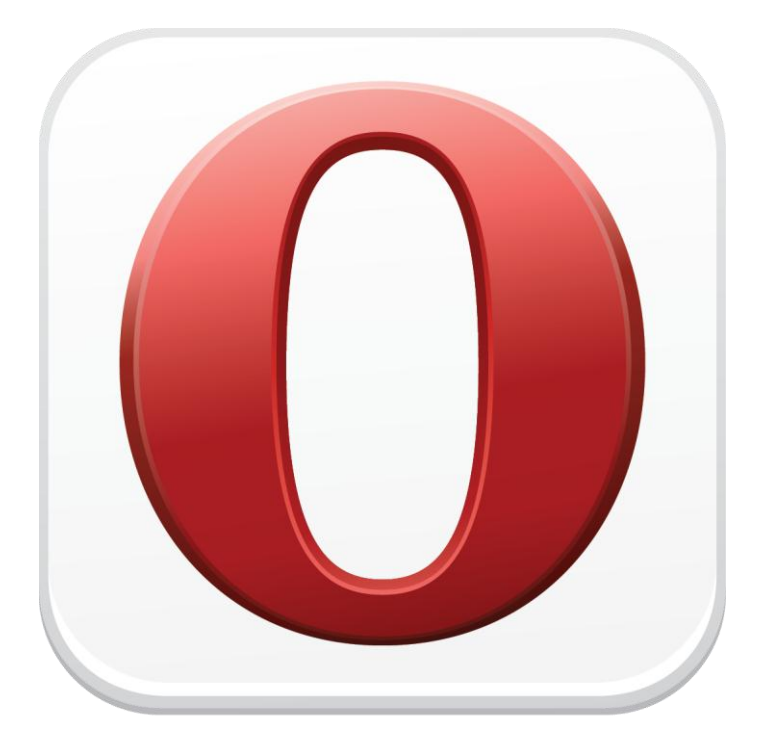

## **Opera Mini**

**منذ عرضه األول في عام 1996 لم يحقق المتصفح الكثير من النجاح على أجهزة الحاسوب الشخصية رغم أنه من أفضل المتصفحات الموجودة لكنه حقق نجاح كبير في أجهزة الهواتف المحمولة ويتم استخدامه كمتصفح في هواتف مثل نوكيا.**

**ووجدت اوبرا له مكان مع نينتندو ونظم األلعاب نينتندو دي إس DS Nintendo و Channel Internet ووجد له مكان في بعض برامج ادوبي مثل systems Adobe و Adobe . go live**

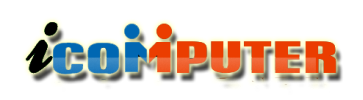

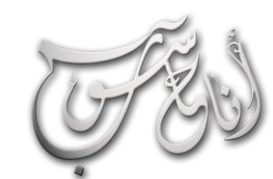

## (العرو الرابع - شباط \2013 السنة الأولى

## تقرير

### م<mark>تصفح سفاري Safari</mark> :

**في عام 2007 خالل مؤتمر مطورين حول العالم Worldwide Developers Conference أعلن ستيف جوبز المدير التنفيذي لشركة آبل عن توفير نسخة تجريبية في**

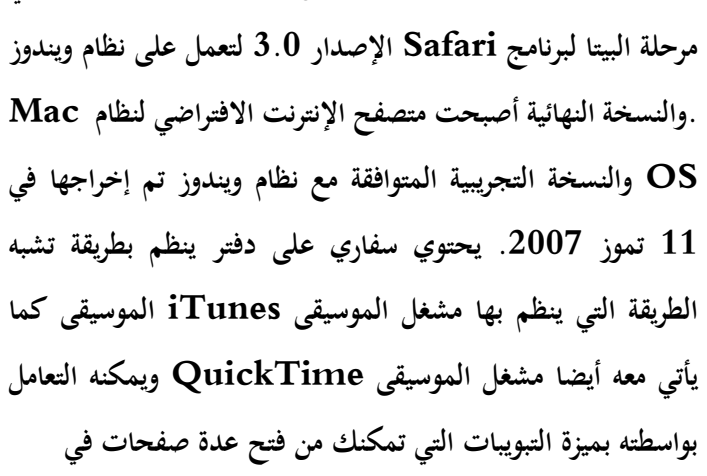

**متصفح واحد ويعتبر المكون شريط بحث جوجل مكونا قياسيا في واجهة سفاري وكذلك يقدم سفاري خدمة ملء نماذج الويب تلقائيا والتدقيق االمالئي عند كتابة اي نصوص خالل تصفحك الويب**

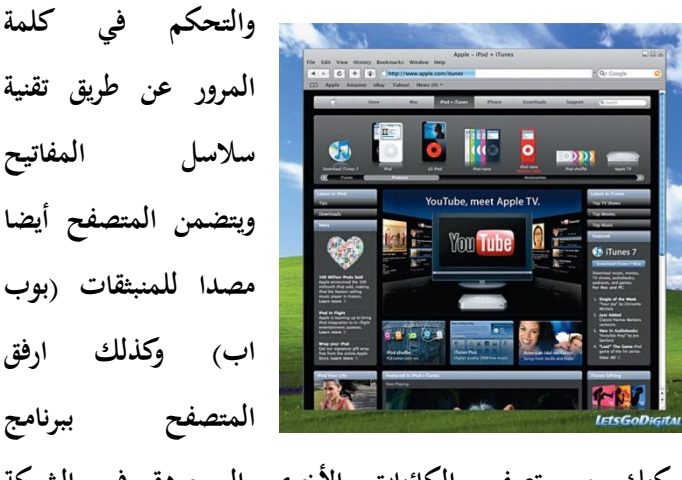

**يمكنك من تصفح الكائنات األخرى الموجودة في الشبكة )االنترنت( ,ورد ,اكسل وPDF .**

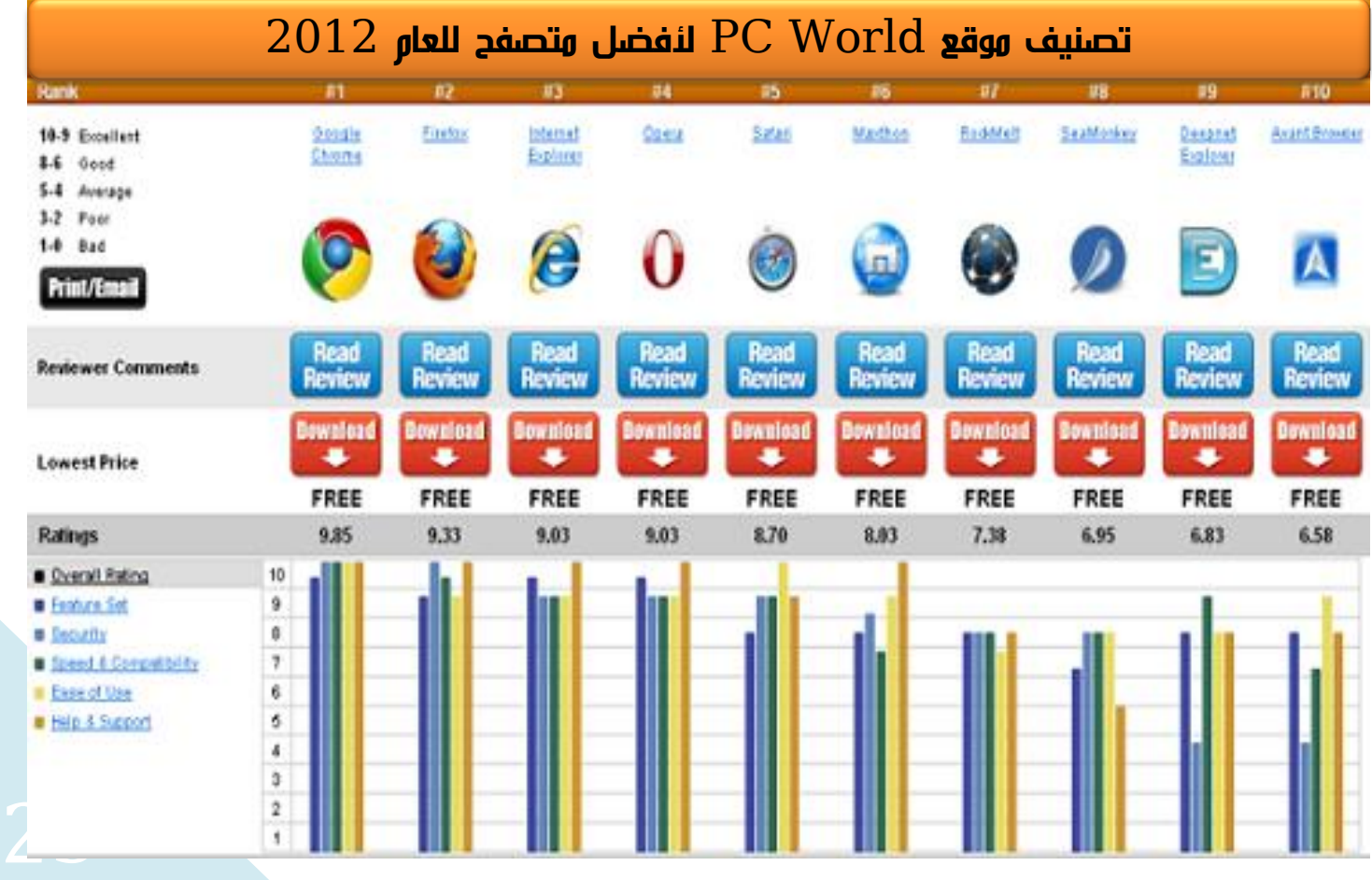

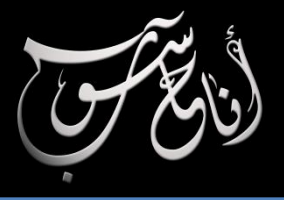

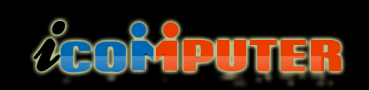

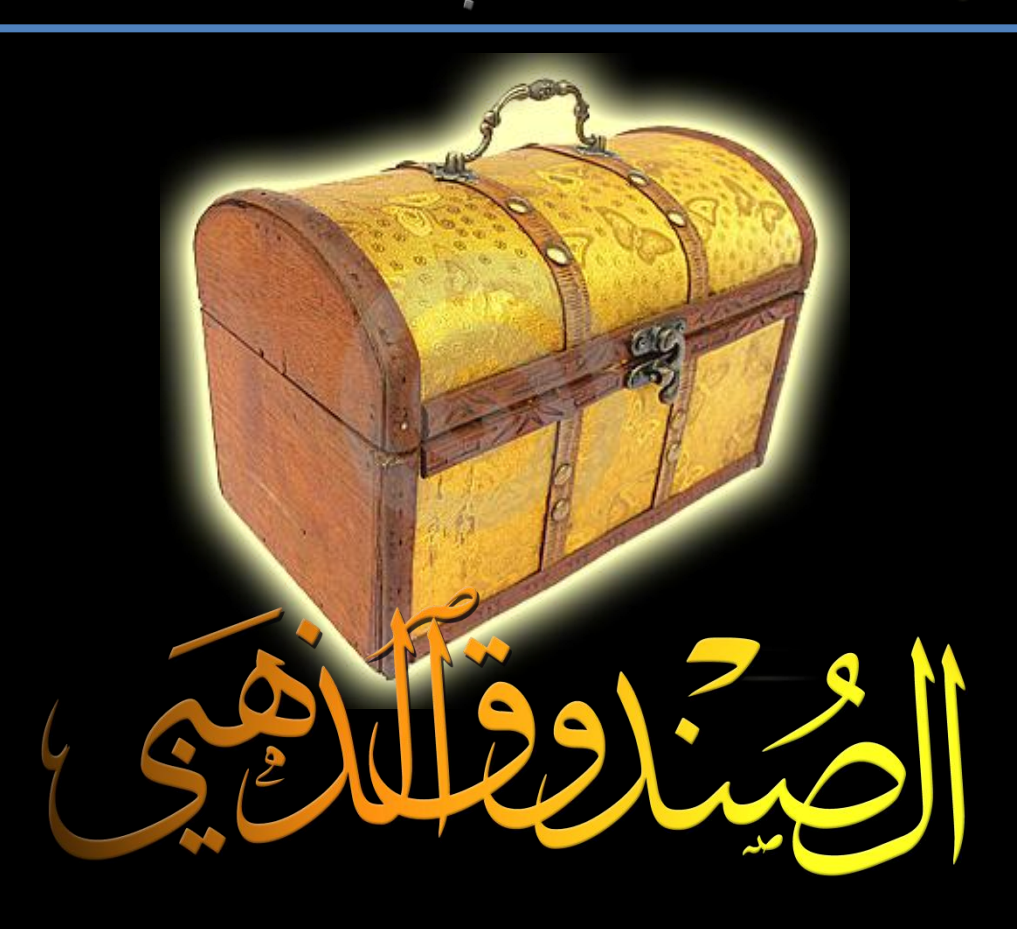

باب جديد من أبواب الجُلة الثابتة سيتم فيه التطرق إلى افضل البرامج وأندرها وأقواها وأروع البرامج الموجودة سواء أكانت للفائدة العلمية أو للترفيه أَو للخدمات البرمجية المتعددة .. سيكون في هذا الباب شرح للبرامج المذكـورة وروابط تنزيلها من الإنترنت ، وجـميع هـذه البرامج مجربة وتعمل بكفاءة وتؤدى خدمات عظيمة لمستخدميها .. فتعالوا معنا في هذا العدد لنتعرف على ما اعددناه لكم .

![](_page_27_Picture_0.jpeg)

![](_page_27_Picture_1.jpeg)

L

## (لعدو (لرابع - شباط \2013 (لسنة (لأولى

![](_page_27_Picture_3.jpeg)

### برنامج **Fences**

![](_page_27_Picture_5.jpeg)

**وهو برنامج جمالي وظيفته ترتيب االيقونات على سطح المكتب بصورة جديدة ومبتكرة ، حيث يمنك جمع األيقونات في مساحة محصورة واحدة وكأنه لديك أسطح مكتب متعددة ، وسيعوضك هذا البرنامج عن وضع األيقونات في حافظات وسيجعلك ترى كم من الممتع ان تكون حافظاتك مفتوحة دوما !**

**ّل البرنامج من الرابط التالي : حم**

### **<http://www.mediafire.com/?h8fl0xa8emnnz5d>**

**وبعد تحميل البرنامج اتبع خطوات التنصيب المعروفة ، وبعد ان تم تنصيب البرنامج افتحه لتظهر لك هذه الشاشة :**

![](_page_27_Picture_10.jpeg)

**أنقر على الخيار المؤشر عليه بالمشير األحمر في الصورة لتظهر لك واجهة البرنامج وإعداداته كما في الصورة :**

![](_page_27_Picture_12.jpeg)

**أغلق البرنامج من عالمة X ، ثم اضغط مع السحب كلك أيمن على أي مساحة فارغة من سطح المكتب ، ثم اترك الضغط لترى إشعارا بهذه الصورة في نقطة افالتك للضغط :**

![](_page_27_Picture_14.jpeg)

**اإلشعار كلك أيسر ليظهر لك المربع الحواري التالي :**

![](_page_27_Picture_133.jpeg)

**وهنا ترى شكال غريبا قد تموضع في سطح مكتبك ) كمنطقة مسورة تحمل االسم الذي ادرجته في مربع الحوار السابق :**

![](_page_28_Picture_0.jpeg)

![](_page_28_Picture_1.jpeg)

## (العرو (الرابع - شباط \2013 (السنة الله ولى

![](_page_28_Picture_3.jpeg)

![](_page_28_Picture_4.jpeg)

**برنامج رائع وممتع جدا لصناعة الوجوه وتركيبها شيئا فشيئا ، حيث يمكنك صناعة أي وجه ترغب به بصورة مجسمة ثالثية األبعاد ، وهذا البرنامج كان مستخدما من قبل الشرطة الفيدرالية األمريكية FBI لرسم الوجوه حسب مواصفاتها ، برنامج ستقضي معه وقتا طويال .. للتحميل من الر ابط التالي :**

**<http://www.mediafire.com/?78etkdi7g87edbt>**

**البرنامج بسيط جدا وال يحتاج الى شرح ومتعته هي في استكشافه ومعرفة قدراته الرائعة :**

![](_page_28_Picture_8.jpeg)

**هذا البرنامج يتيح لك صنع عدد ال نهائي من االشكال البشرية والوجوه والتي يمكنك إضافة بعض اللمسات واإلكسسوارات عليها من داخل البرنامج لتظهر وكأنها وجوه حقيقة .**

## برنامج اختبار الذكاء العربي **Arabic IO**

**برنامج رائع عربي الختبار الذكاء ستقضي معه وقتا ممتعا ونافعا ، للتحميل من الرابط التالي :**

**<http://www.mediafire.com/?rfvgvfkhxw9tuau>**

![](_page_28_Picture_13.jpeg)

**وهنا يمكنك سحب أي أيقونة من سطح المكتب واسقاطها في هذه ) المنطقة المسيجة ( لتبقى ثابتة هناك .. كما في هذه الصورة :**

![](_page_28_Picture_15.jpeg)

**ومن الجدير بالذكر إن ) هذه المنقطة المسيجة ( تستوعب أي عدد من األيقونات مهما كان كبيرا حتى لو كانت مساحة ) المنطقة ( صغيرة .**

![](_page_29_Picture_0.jpeg)

![](_page_29_Picture_1.jpeg)

العدو الدلابع - شباط \2013 السنة الأولى

![](_page_29_Picture_3.jpeg)

![](_page_29_Picture_4.jpeg)

L

**ويندوز 2 هو االسم الرمزي لإلصدار األخير من نظام التشغيل مايكروسوفت ويندوز ،التي تنتجها مايكروسوفت الستخدامها على أجهزة الكمبيوتر الشخصية، بما في ذلك أجهزة الكمبيوتر المكتبية والتجارية، وأجهزة الكمبيوتر المركز االعالمي.**

**يعلق المستخدمون اماال عريضة على مايكروسوفت التي خيبت رجاؤهم في االصدارين السابقين ويندوز فيستا و ويندوز 7 الذين لم يضيفا الكثير إلى المستخدم عدا واجهة انيقة تتطلب شراء عتاد جديد باإلضافة إلى فقد في الدعم السابق للبرامج القديمة والدعم الكامل للغات العربية في برامج التصميم مع نقص حاد في الوظائف المجانية على ويندوز مقارنة باألنظمة المشابهة.**

**وفى تطور يعتقد انه موجه لمايكروسوفت اصدرت ابل نظامها الجديد ليكون مليء بالمميزات بسعر 30 دوالرا وهو مبلغ زهيد مقارنة بويندوز والذي يقلب ميزان المميزات مقابل السعر لصالح ابل. وتستحوذ مايكروسوفت على نصيب االسد في حصة أنظمة التشغيل في العالم حوالى 29 بالمائة وهى ترتكز عليها في ضمان سيطرتها على السوق دون منازع.**

**تم إطالق نسخة البيع من ويندوز 2 يوم 26 أكتوبر من عام ،2012 وقد أطلقت مايكروسوفت في وقت سابق من نفس العام نسخة ُصنعين الم للشركات التي ستقوم بطرح أجهزتها بنظام التشغيل**

![](_page_29_Figure_9.jpeg)

**الجديد وقد شهد الويندوز عدة تطورات في الواجهة الرسومية والخصائص الفنية للنظام على حد سواء، لذلك دعونا نقف على تطورات ويندوز 2 والجديد فيه والخصائص التي استحدثتها مايكروسوفت في النظام.**

![](_page_30_Picture_0.jpeg)

## (لعرو (لرابع - شباط \2013 (لسنة (لأولى

**سيتم انتاج أجهزة الكمبيوتر الجديدة لتعمل على إحدى نسختي نظام ويندوز :2 8 Windows و RT Windows ، نسخة 8 Windows هي النسخة التي ستجدها في معظم أجهزة الكمبيوتر الجديدة، أما نسخة RT Windows هي النسخة الخاصة باألجهزة اللوحية.**

**الكمبيوترات التي تعمل بنظام 7 Windows يمكن ترقيتها للنظام الجديد. وهي خطوة ستحسن كثيرا من أداء هذه األجهزة حسب مايكروسوفت. فالتحديث سيحسن من أداء البطارية، والتقليل من استهالك الذاكرة وسيمكن األجهزة من اإلقالع بشكل أسرع.**

![](_page_30_Picture_5.jpeg)

**سيكون باستطاعة نسخة RT Windows تشغيل التطبيقات حصرا من متجر برامج App Windows ً التي تم تحميلها ً بنسخة من طاقم Store وستأتي النسخة محملة مسبقا Office Microsoft. أما نسخة 8 Windows فسيكون بمقدورها تشغيل برامج محملة من المتجر أو البرامج التقليدية التي كنت تستعملها على نظام 7 Windows.**

**كلمة RT هي اختصار لـ Time Run. واألجهزة التي تعمل عليها تستخدم معالجات بتقنية chips ARM، وهي معالجات مخصصة لألجهزة المحمولة مشابهة لمعالجات الهواتف الذكية و مع ذلك، سيكون هناك بعض من األجهزة اللوحية الجديدة التي ستعمل بنسخة 8 Windows. وطبقا لشروط مايكروسوفت فعلى الجهاز**

تقرير

**اللوحي الذي سيعمل بنسخة RT Windows أن يجتاز الشروط التالية: شاشة بدقة 1366\*،762 سعة تخزين 10 جيجابايت على األقل، accelerometer مقياس التسارع، جيرو سكوب أو gyroscope وهو حساس حفظ التوازن، كاميرا بدقة 720 بيكسل، مدخل واحد على األقل USB و دعم لتقنية 4.0 Bluetooth.**

**أكبر تغيير سيتم مالحظته في النظام الجديد هو واجهة المستخدم. فقد تخلى ويندوز 2 عن زر قائمة ابدأ button Start وتمت إضافة واجهة جديدة تدعى screen home تحوي الكثير من المربعات واأليقونات مما تجعله مشابها لنظام تشغيل الهواتف الخاص بمايكروسوفت 7 Phone Windows. وقد كان هذا التصميم يدعى لفترة من الزمن بواجهة مترو Metro، ولكن مايكروسوفت تخلت عن االسم وأصبحت تستخدم االسم الجديد للواجهة وهو interface user Windows أو واجهة مستخدم ويندوز. و سيكون باستطاعة المستخدمين تنزيل البرامج مباشرة من متجر البرامج الخاص بويندوز 2 الذي يشبه متجر البرامج الخاص بالهواتف الذكية.** 

**ً للمطورين منذ مدة من الزمن لذلك وقد كان متجر البرامج متاحا يوجد اآلن عدد البأس به من البرامج المتوفرة في المتجر الجاهزة للتحميل من قبل المستخدمين.**

31 **التطبيقات التي تعمل في الخلفية. دعم الشاشات المتعددة يتيحستعمل كافة البرامج التي كانت تعمل على ويندوز 7 دون أي مشاكل. إضافة خاصية جديدة "إعادة ضبط وإنعاش الجهاز" تمتاز بالبساطة واليسر لتحل محل استعادة النظام. تنبيهات تحديث النظام ستظهر في أسفل يمين الشاشة. نظام إدارة مهام محدث ينهي**

## (العرو الرابع - شباط \2013 السنة الأولى

![](_page_31_Picture_1.jpeg)

L,

## **ACOMPUTER**

## تقرير

**تطبيق لمتابعة الطقس ، تطبيق لألخبار News باالعتماد على برمجية RSS ، تطبيق لمتابعة البورصة العالمية ، تطبيق خاص بمؤتمر Build التابع لميكروسوفت والمختص بعرض آخر التطورات في نظام 8 Windows ، تطبيق بسيط لعمل مالحظات شخصية ، تطبيق ممتاز للدخول على جهازك عن بعد !، تطبيق السوق ولم يتاح بعد ولكن سيتم فيه بيع التطبيقات والبرامج ، العاب ، تطبيق أكثر من ممتاز لمتابعة محطات الراديو على اإلنترنت**

**إمكانية وضع خلفية واحدة للشاشتين وكذلك شريط مهام لكل شاشة على حدة. دعم اللمس المتعدد لإلنترنت اكسبلورر .10 تحسين خاصية التكبير. خاصية الكتابة على الكيبورد باإلبهامين متوفر** اختياريًا. إمكانية المزامنة بين كافة أجهزة ويندوز 8 التي يملكها .<br>. **المستخدم. دعم التحديثات سيستمر لنسخة المطورين. سيتم بيع تطبيقات واجهة "مترو" والتطبيقات الكالسيكية في متجر البرامج.** 

**تحديث واجهة تسجيل الدخول لتدعم باإلضافة لكلمة المرور الرقم السري ونظام النقر على صورة مخصصة. سيتضمن النظام مكافح**

![](_page_31_Figure_7.jpeg)

**تطبيق يعرض عليك مجموعة من الصور التي يتم جلبها من خالل موقع Flickr ، تطبيق يعرض عليك أقرب األماكن لموقعك ويصنفها إلى سياحية, ثقافية.., إلخ**

**فايروسات مدمج. لن يكون هناك نسخ مخصصة لألجهزة اللوحية وال لمركز الوسائط. سيتم دعم أجهزة ARM. كذلك بقي أن نشير إلى أن العديد من الخصائص التي تحبونها في نظام الويندوز ستبقى كما هي مثل "موجه األوامر" وكذلك لمحبي االختصارات لن تتغير االختصارات ستبقى C+CTRL و V+CTRL واألهم Home Screen الـ شاشة وتحتوي ..[ CTRL+Z[1 على تطبيقات متعددة منها :**

![](_page_32_Picture_0.jpeg)

![](_page_32_Picture_1.jpeg)

## العرو الرابع - شباط \2013 السنة الأولى

## تقرير

## ميزات الويندوز 8 :

**-1 السرعة وأناقة التصميم والتحديثات التي تمت على الواجهة القديمة، والتي تسهل التعامل مع النظام بشكل واضح وأكثر من رائع.**

**ً شبكات مثل -2 اهتمامه بالمواقع االجتماعية خصوصا .Twitterو Facebook**

**-3 دعمه الكبير لـ 5HTML وهذه أحد أكبر مميزاته، فقد نالحظ تطبيقات عربية متزايدة بعد إطالقه ألن إنشاء التطبيقات بتقنية 5HTML هو أمر بسيط .**

**-4 السهولة في البحث عن التطبيقات باإلضافة إلى إمكانية البحث البحث عن محطة معين داخل داخل التطبيقات. فيمكنك مثالً أصالً!! برنامج محطات الراديو دون الحاجه ألن تدخل إلى البرنامج**

**! ً -1 العمل على األجهزة اللوحية والعادية معا**

### $\overline{\phantom{a}}$ عيوب الويندوز  $8$  :

**عيوبا رئيسية في نظام التشغيل لكن هناك بعض ً لم نالحظ المالحظات الصغيرة المزعجة:**

**-1 توجد مشكلة صغيرة في التعامل مع 8 Windows من خالل األجهزة العادية، فيكون عليك التحرك بين التطبيقات من خالل شريط باألسفل وهو أمر مزعج بعض الشيء للوهلة األولى.**

**-2 مشكله تطبيق News حيث أنه إذا تم إضافة RSS عربي ً قبل أن يتم إضافة آخر إنجليزي سيتوقف البرنامج عن العمل نهائيا!**

**-3 عند تنصيب بعض البرمجيات تظهر أدوات الحذف الخاصة بها كتطبيق في قائمة التطبيقات! ولعل السبب هو أن تلك التطبيقات لم**

**تصنع لـ 8 Windows بل صنعت لـ 7 Windows لذا ربما ً أن من السهل تفاديها. ال يمكن اعتبارها مشكلة خصوصا**

**-4 أحد أهم العيوب التي قد تواجهك هو مسألة ربط النظام بحسابك على هوتميل لدرجة مزعجة تخترق الخصوصية. فتخيل إنك وبعد أن قمت بتنصيب ويندوز الجديد فوجئت بأن النظام استطاع وعن طريق معلوماتك المسجلة التوصل إلى آخر خلفية قمت باختيارها من جهازك وقام بإعادة وضعها بشكل تلقائي!!.. أنا ً شخصيا ال أحب أن أشارك أي شركة معلومات تصل لهذه الدرجة!**

### التلهيحات:

l

**- يمكنك تغيير طريقة تسجيل الدخول بدالً من نظام كلمات المرور إلى نظام تحديد األماكن في الصورة! . فبإمكانك اختيار إحدى الصور كمثال وتحديد ثالث أماكن صغيرة في هذه الصورة لتصبح هي كلمة المرور، ولتفعيل هذه الخاصية اتجه إلى لوحة التحكم المطورة ومن ثم اختر Users ثم Password Picture.**

**- لمعرفة اختصارات المفاتيح في ويندوز 2 الجديد: اضغط هنا <http://productivity.ben61a.com/windows/windows-8-shortcut-keys.php>**

**- لتجنب مشكلة جالب األخبار عن طريق RSS ال تقوم بإضافة أوال.ً أي RSS عربي قبل أن تقوم بإضافة RSS أجنبي**

**- الخط العربي الرسمي في 8 Windows اهتم بالجانب اإلسالمي بشكل ما حيث أن الخط العربي االفتراضي يقوم بتنسيق كل من الكلمات التالية : بسم اهلل الرحمن الرحيم – محمد – اهلل بشكل مزخرف أكثر من رائع !**

تطوير

![](_page_33_Picture_1.jpeg)

شهادات تكنولوجيا اللعلومات

![](_page_33_Picture_2.jpeg)

## **IT Certificates**

l.

نتيجة التطور الهائل في تكنولوجيا المعلومات والاتصالات والاجهزة الالكترونية ونتيجة الحاجة المتزايدة لكوادر (IT) متخصصة محترفة ومتفاعلة مع سوق العمل والمتغيرات السريعة فى البرمجيات والاجهزة على حد سـواء وبالنظر لتزايد عدد الشركات المصنعة للأجهزة والبرمجيات المختلفة عامة الاستخدام **general purpose and dedicated Hardware and Software**نشَأَت الحاجة الى التخصص في نوع معين من الاجهزة والمعدات والبرمجيات فمقولة معرفة كـل شـىء في مجـال الحـاسـبـات اصـحـبت احـدى المسـتحـيـلات ..

مصطفى صادق

**والجميل في هذه الشهادات انها تفتح شهية الحاصل عليها لنيل المزيد وتحديث شهاداته مع كل نظام جديد او منتج جديد حتى اصبحت هذه الشهادات الشغل الشاغل للكثيرين بل ان بعضهم امتهن الحصول على هذه الشهادات ومنحها مهنة وهي بحق مهنة ممتعة ومربحة على السواء. ان ما زاد في شعبية هذه الشهادات وانتشارها هو االقبال الكبير على نيلها واعتمادها بشكل واسع في السيرة الذاتية )CV Vitae Curriculum )ألغراض التعيين في الدول التي تحترم نفسها وسنحاول قدر االماكن في هذا المقال ً ان نلخص اهم واكثر الشهادات ً انتشارا وشيوعا واكثرها دخال.ً**

CISCO **الرائدة في مجال الشبكات واالجهزة ً في اجهزة والبرمجيات الشبكية على مستوى العالم واالولى عالميا**

**لذا لجأت الشركات الكبرى ) ,CISCO ,Microsoft .etc …,COMPTIA )الى اعتماد المعايير العالمية لمنح شهادات دولية )Certificates International )اكاديمية او تقنية )technical or Academic )للراغبين بها وبأسعار تنافسية الغاية منها ايجاد اكبر عدد من القادرين على التعامل مع منتجات هذه الشركات وفتح باب تسويق جديد ومنفذ ربح اخر للشركة فظهرت المراكز المتخصصة في اغلب دول العالم والتي تتبع اوالً هذه المراكز النظام الهرمي في منح الشهادات حيث تفتح بأشراف الشركة االم وبعد حصول عدد معين من الناس على شهادة مدرب لمنهج معين )Instructor )تقوم الشركة بمنح رخصة فتح مكاتب اخرى ومراكز تدريب اخرى لهم وهكذا حتى بلغ عدد الحاصلين على هذا النوع من الشهادات بالماليين حول العالم.** 

## **ZCOMPUTER**

![](_page_34_Picture_1.jpeg)

L,

## (لعرو (لرابع - شباط \2013 (لسنة الأولى

تطوير

**الر اوترات والجدران النارية )Firewall )والخوادم العمالقة )Servers )وهي تمنح العديد من الشهادات لمختلف المستويات والمراحل وكما يلي:**

![](_page_34_Picture_5.jpeg)

#### المستوى المبتدئ:

**-1 شهادة تقني الشبكات المبتدئ والمعتمد من سيسكو CISCO Certifies Entry Networking ( CCENT Technician): والتي تمنح لحاملها قابلية التنصيب والتشغيل والصيانة للشبكات الصغيرة الفرعية والحماية االولية لموارد الشبكة )Security ).**

**-2 شهادة سيسكو لتقني الشبكات ) CISCO لصاحبها وتمنح :(Certified Technician CCT مهارات التشخيص ألخطاء الشبكة ، استرجاعها ، اصالحها، استبدال االجهزة او األنظمة الحرجة في جانب المستخدم.**

### المستوى زميل الشبكات:

**-1 شهادة سيسكو لمعتمد تصميم الشبكات ) CISCO وتمنح :(Certifies Design Associate CCDA صاحبها المعرفة الكافية لتصميم الشبكات التي تستخدم اجهزة سيسكو من ر اوترات وسويتشات واجهزة وبرمجيات اخرى.**

**-2 شهادة سيسكو لزميل الشبكات المعتمد ) CISCO وهي :(Certified Network Associate CCNA نظرا لنوعية المنهج ً الشهادة االكثر شهرة بين الشهادات االخرى الخاص بها والي يتوسط بين المستوى المبتدئ لما قبلها والمستوى المتقدم بعدها وتمنح صاحبها نظرة عامة عن الشبكات ومقدمة لكل من التوجيه )Routing )ومقدمة جميلة عن اجهزة )ِ Switches )والشبكات واسعة االمتداد )WAN )وهي عبارة عن اربع امتحانات االول مقدمة للشبكات ) Network Routing and ( والثاني( Fundamentals )Switching and Switches( والثالث( Routers**

![](_page_34_Figure_12.jpeg)

**والرابع )s'WAN )وقد ازدادت تخصصية هذه الشهادة في السنوات االخيرة حتى اصبحت احدى هذه الشهادات لـ )Security )واالخرى لـ )Voice )وثالثة لـ )Wireless ) وهكذا.**

![](_page_35_Picture_0.jpeg)

![](_page_35_Picture_1.jpeg)

## العرو الرابع - شباط \2013 السنة الأولى

تطوير

### مستوى محترف الشبكات:

**-1 شهادة سيسكو لمحترف تصميم الشبكات ) CISCO :)Certified Design Professional CCDP وتمنح حاملها معرفة متقدمة في مفاهيم ومبادئ التصميم االحترافي لشبكات الحاسوب التي تضم اجهزة وبرمجيات سيسكو.**

**-2 شهادة سيسكو لمحترف الشبكات المعتمد: ) CISCO :)Certified Network Professional CCNP وتمنح صاحبها القدرة على التخطيط والتنفيذ والفحص وتتبع ً ايضا والعمل ً المشاكل للشبكات الصغيرة والمتوسطة والكبيرة ايضا مع محترفي امن الشبكات والصوت والشبكات الالسلكية وحلول ايضا للصوت واالمن والشبكات ً الفيديو ولها فروع تخصصية الالسلكية.**

### مستوى الخبير للشبكات:

**-1 شهادة خبير تصميم الشبكات ) Certified CISCO CCDE Expert Design): وهي شهادة جديدة اال انها حازت شهرة واسعة بسبب نوعية المنهج الشامل لقضايا التصميم لمختلف انواع الشبكات وقد اصبحت هذه الشهادة احدى االمور االساسية في السيرة الذاتية لمهندسي الشبكات المحترفين في مختلف دول العالم.**

**-2 شهادة خبير الشبكات المعتمد من سيسكو ) CCIE :)CISCO Certified Internetwork Expert وهي الشهادة التي تعتبر حلم كل متخصص شبكات وتسمى شهادة الدكتوراه والبروفيسور للشبكات وقد كانت الى وقت قريب عامة اال ان صعوبة مناهجها وقلة الحاصلين عليها جعلت سيسكو تعمد الى تخصيصها وتوزيعها بين عدة تخصصات ومنها خبير مراكز**

**المعلومات )center DATA )وخبير التوجية والتحويل االمن وخبير( Routing and Switching( )Security )والصوت وتوفير الخدمة ) Service Provider )وغيرها الكثير.**

**مالحظة: لمزيد من التفاصيل حول شهادات شركة سيسكو يرجى االطالع على الرابط التالي:**

**<http://www.cisco.com/web/learning/index.html>**

: CompTIA) :

L

**Computer Technology Industry ( مختصر وهي Association )وتمنح العديد من الشهادات والتي اهمها شهادتي )A+ )و )N+ )و )net-I+ )و )Linux+ )وغيرها الكثير وفيما يلي بعض منها يلي:**

![](_page_35_Picture_14.jpeg)

35 **وتعلم الفنيين أمور التعامل مع الزبائن ومهارات التواصل ليتمكنوا من-1 شهادة A+ هي احدى شهادات شركة CompTIA والتي تقدم الكثير من الشهادات العلمية لكل من يهتم بالعمل في المجال التقني، وتعتبر شهادة +A معيار عالمي في مجال صناعات الكمبيوتر، وتعد أقوى شهادة في مجال الدعم الفني والصيانة ألجهزة الكمبيوتر. هذه الشهادة هي neutral-vendor أي أنها ال تتحيز لمنتجات شركة معينة، وتثبت كفاءة الحاصل عليها بأنه يتقن مهارات التركيب والصيانة الوقائية ألجهزة الحاسوب والشبكات ، باإلضافة إلى معرفة طرق التأمين والحماية وإصالح المشكالت.** 

![](_page_36_Picture_0.jpeg)

![](_page_36_Picture_1.jpeg)

## العدو الدلابع - شباط \2013 السنة الأولى

تطوير

**ولمزيد من المعلومات حول شهادات شركة )CompTIA ) زوروا الرابط التالي:**

**<http://certification.comptia.org/home.aspx>**

شركة مايكروسوفت (Microsoft):

**وهي الشركة االكبر في العالم لتقديم تقنيات المعلومات الصلبة والبرمجية وهي غنية عن التعريف اال ان شهاداتها االكاديمية والتقنية اقل شهرة مما سبق ذكره من الشركات رغم شيوع منتجاتها في كل دول العالم وربما يعزى ذلك الى سهولة استخدام منتجاتها وغزارة**

![](_page_36_Picture_8.jpeg)

**وسائل المساعدة والكتلوكات التي ترافق منتجاتها البرمجية والمادية حيث ان برمجياتها تعتمد نظام النوافذ والتفاعل مع المستخدم وال تكاد تفتح نافذة لمنتجات مايكروسوفت اال وبها تبويب )help ) الشهير وكما يروق للحاسوبيين ان يسمونه )1F). رغم ذلك اال ان ً لها شهاداتها المرموقة والمعروفة عالميا والتي اخذت تزداد شعبيتها بتطور وتعقد النظم واالجهزة التي تظهر كل يوم ومن هذه الشهادات:**

**-1 شهادة محترف من مايكروسوفت ) Microsoft MCP Professional Certified): ويتم الحصول عليها بعد تجاوز امتحان واحد او اثنين او ربما ثالثة في بعض االحيان ألحد منتجات الشركة من قواعد بيانات او نظم تشغيل او برامج فمثالً شهادة مكتبية او برامج رسوم او اي برنامج للشركة )MCITP )يمكن ان تكون في موضوع قواعد البيانات او الشبكات او نظم التشغيل وهكذا.** **التفاعل مع العمالء بطريقة تساعد على إرضائهم عند إصالح المشكالت .بعض الشركات مثل Microsoft و HP و Cisco و Novell وغيرها تعتمد شهادة +A كجزء من مسار الشهادات التي تقدمها. وحسب موقع CompTIA فإن أكثر من 700.000 شخص حول العالم قد حصلوا على الشهادة منذ بداية هذا البرنامج في عام .1993ولكي تحصل على شهادة +A فإنه يلزم أن تنجح في االمتحانين:**

**701-220 ورمزه CompTIA A+ Essentials**

**ورمزه CompTIA A+ Practical Application 702-220**

**-2 شهادة )Network +) : وتحتاج قبل البدء بالدراسة ً لها سنتين خبرة على االقل ومادتها االمتحانية تغطي حقل واسع جدا من متطلبات تشغيل وادارة وصيانة الشبكات للمستخدم العادي ومحترف الشبكات وتركز على نظام الطبقات من نوع )IP/TCP ) وهو الهيكل البنائي الرئيسي لبناء الشبكة الدولية االنترنت.**

**-3 شهادة )Net-i+): وتركز على المادة التخصصية التي تهم اصحاب المستقبل المهني في مجال االنترنت من ناحية التصميم والتنفيذ والصيانة لألنترنت وتقنياته المختلفة.**

**-4 شهادة )Linux+): وتحتوي مادتها االمتحانية على المعلومات الضرورية لمبتدئ نظام اللينكس والمطلوبة في السيرة الذاتية لكثير من الشركات وتتضمن تقنيات تنصيب وادارة وصيانة نظام التشغيل مفتوح المصدر لينكس والذي يمثل المنافس االقوى للويندوز في اور و با ودول اخرى كثيرة في العالم.**

![](_page_37_Picture_0.jpeg)

![](_page_37_Picture_1.jpeg)

## العدو الدلابع - شباط \2013 السنة الأولى

تطوير

**-2 شهادة مايكروسوفت لمطور الحلول ) Microsoft هذه تحتوي :(Certified Solution Developer الشهادة على متطلبات تصميم حلول تكنولوجية لألعمال باستخدام ادوات من منتجات شركة مايكروسوفت وللحصول على هذه الشهادة يجب ان تجتاز اربع امتحانات تمنحك القدرة على تطبيق مبادئ ومفاهيم انظمة تشغيل مايكروسوفت في تصميم حلول االعمال.**

**-3 شهادة مايكروسوفت لمدير قواعد البيانات Microsoft Certified Database ( MCDBA Administrator): وهذه الشهادة ضرورية في السيرة الذاتية للمتقدمين على وظائف تتطلب تصميم وتنفي وصيانة وادارة قواعد البيانات من مايكروسوفت في نظامها الشهير )server SQL Microsoft )وكذلك لنيل هذه الشهادة يجب اجتياز اربع امتحانات ثالثة منها عامة وواحد تخصصي.**

**-4 شهادة مايكروسوفت لمهندس النظم ) Microsoft اشهر :(Certified Systems Engineer MCSE واقدم شهادة لمايكروسوفت والتي كانت الى وقت قريب االفضل على االطالق في مجال ال )IT )واالكثر رغبة وتفضيالً في الوظائف الرسمية واالهلية وتمنح صاحبها القدرة على التخطيط الكفوء والتنفيذ والصيانة ودعم انظمة المعلومات ألنظمة تشغيل مايكروسوفت المختلفة ويتطلب اجتياز سبع امتحانات لنيل هذه الشهادة خمسة اساسية واثنان تخصصية لنظام معين.**

**-1 شهادة مدرب مايكروسوفت ) Microsoft MCT Trainer Certified): ويحصل الشخص على هذه الشهادة بعد ان يجتاز الكورسات التخصصية لمايكروسوفت ويشترط فيها ان يحصل على درجة اعلى من الدرجة المطلوبة للنجاح كطالب**

**ويجمع في هذه الشهادة بين المعلومات التدريبية والتقنية للتدريب ً في مراكز مايكروسوفت المنتشرة عالميا.**

**ولمزيد من المعلومات حول شهادات مايكروسوفت يرجى اتباع الرابط التالي:**

**<http://www.microsoft.com/learning/en/us/certification/cert-overview.aspx>**

 $\cdot$  (Novell)  $\cdot$ 

l

**تقدم هذه الشركة شهادات تقنية وخبرات شخصية ومهارات ضرورية لدعم الشبكات الصغيرة والكبيرة )WAN ,LAN )باستخدام برمجيات نوفل والحلول التي تقدمها وهؤالء الخبراء الذين يحصلون على شهادات خبرة نوفل سيكونون مطلوبين بكثرة في سوق العمل للشبكات واختصاصات ال )IT )االخرى. وكما يلي:**

Novell.

**-1 شهادة مدير نوفل ) Novell Certified CNA Administrator): وهي شهادة المستوى المبتدئ والمدخلي لبيئة شبكات نوفل وتركز على الدعم واالدارة لبيئات ال ادارة متضمنة( NetWare 5 and Netware 4.11( الحاسبات المكتبية والحاسبات الكبيرة.**

**-2 شهادة مهندس نوفل ) Novell Certified CNE Engineer): وهي مصممة للتركيز على مهارات الشبكات المتقدمة لنوفل مثل التخطيط والتنصيب والتهيئة والتشكيل والتطوير لشبكات )NetWare )ولكل اصداراتها.**

## (العرو الرابع - شباط \2013 السنة الأولى

![](_page_38_Picture_1.jpeg)

l

## **ACOMPUTER**

تطوير

**-2 شهادة اوراكل لمحترف قواعد البيانات ) Oracle مصممة وهس :(Certified Professional OCP للمحترفين الذين يصبحون بنيلها خبراء في تمثيل وتنفيذ وادارة ودعم انظمة قواعد بيانات اوراكل وهذه الشهادة تفيد مدير قواعد بيانات اوراكل ومشغل ومطور قواعد بيانات اوراكل على حد سواء.**

**-3 شهادة استاذ اوراكل ) Certified Oracle OCM Master): الحصول على هذه الشهادة يجب ان يكون حاصالً فعالً على شهادة )OCP )ويدخل بعدها كورسين المتقدم مصادقين متقدمين في جامعة اوراكل وبعدها اجتياز امتحان .)OCM(**

**لمزيد من المعلومات حول شهادات اوراكل وانظمتها زوروا الرابط : <http://www.oracle.com/education/certification>**

أفضل 5 شهادات في مجال تكنولوجيا المعلومات 2102

1. MCITP for Windows Server 2008

2. Microsoft Certified Technology Specialist MCTS

3. Cisco Certified Network Associate CCNA

4. Network +

5. CompTIA Healthcare IT **Technician** 

**-3 شهادة مهندس نوفل المتخصص ) Master وهي :(Certified Novell Engineer MCNE شهادة المستوى االعلى لشركة نوفل وتركز على قضايا شبكات نوفل المتقدمة وحلها متضمنة حل مشاكل الشبكات المتكونة من اجهزة وبرمجيات من عدة شركات والصيانة وتشخيص المشاكل وحلها للشبكات وقواعد بياناتها الموزعة وقضايا االمن.**

**لمزيد من المعلومات زوروا الرابط التالي: <http://www.novell.com/training/certinfo>**

شركة اوراكل (Oracle):

**الشركة الكبرى في مجال قواعد البيانات والتي ال تخلو مؤسسة ً منقطع النظير في ادارة قواعد كبيرة من منتجاتها ألنه اثبتت نجاحا البيانات الضخمة والكبيرة وهي متربعة على عرش قواعد البيانات الكبيرة حتى ظهرت النسخة الجميلة لمنتج مايكروسوفت ) SQL 2008 server )وما بعدها والتي توفر الكثير من المزايا التي تنافس اوراكل وتمنح هذه الشركة العديد من الشهادات ومنها:**

## ORACLE®

**-1 شهادة زميل اوراكل ) Certified Oracle OCA Associate): وهي مخصصة لمستوى مبتدئ في قواعد بيانات اوراكل بالعمل كمدير قواعد بيانات مبتدئ او مطور انظمة ضمن بيئة قواعد بيانات اوراكل وللحصول على هذه الشهادة يجب تجاوز امتحانين وهما ) 9Oracle to Introduction and SQL and Oracle9 Database .)fundamentals**

![](_page_39_Picture_0.jpeg)

(العرو الرابع - شباط \2013 السنة الأولى

![](_page_39_Picture_2.jpeg)

## **اخترب قوة بصرك .. موقع Test Vision Free**

L

**موقع رائع جدا الختبار قوة النظر وقابلية رؤية األلوان والقدرة على القراءة .. وستجد فيه اختبارات مختلفة لمعرفة مدى قوة ابصارك .**

**رابط الموقع :**

ZCOMPUTER

**http://www.freevisiontest.com/intro.php**

![](_page_39_Picture_7.jpeg)

## **موقع ) العراق ( البوابة العراقية االكرب على شبكة االنرتنت**

**موقع ) العراق ( موقع ترفيهي ثقافي أدبي منوع رائع يضم في داخله العديد من األبواب الممتعة والمفيدة ومنها الشعر الشعبي والنكات والكاريكاتير والصحافة وصور وفيديوهات عن العراق وحضارته .. والكثير الكثير من االبواب الممتعة والمفيدة .. موقع يستحق الزيارة ..**

**رابط الموقع :**

**<http://www.iraqws.com/>**

![](_page_39_Picture_12.jpeg)

39

![](_page_40_Picture_0.jpeg)

## (لعرو الرابع - شباط \2013 السنة الأولى

![](_page_40_Picture_2.jpeg)

## مواقع تعمك

## **موقع القاموس الطبي املزدوج ) طبيب (**

l

**موقع قاموس طبي شامل ) عربي – انكليزي ( و ) انكليزي – عربي ( لترجمة الكلمات والمصطلحات الطبية .. إجمالي عدد الكلمات والمصطلحات نة ّ المخز في قاعدة بيانات هذا القاموس حتى هذه اللحظة 139612 كلمة ومصطلح طبي**

**رابط الموقع :**

**<http://www.tbeeb.net/med/>**

![](_page_40_Picture_8.jpeg)

**لتحميل العدد السابق من اجمللة :**

**العدد الثالث – تشرين األول 2012**

**<http://www.mediafire.com/view/?6l4ga4b18qai2uf>**

**او :**

**<http://www.kutub.info/library/book/11181>**

![](_page_40_Picture_14.jpeg)

41

![](_page_41_Picture_0.jpeg)

![](_page_41_Picture_1.jpeg)

 $\sim$   $\sim$ 

## (العدو الرابع - شباط \2013 السنة الأولى

## كاريكاتير

## إعالن

l

تعلن مجلة ( أنا حاسوب ) عن حاجتما لرسام كاريكاتير ليتولى تحرير صفحة الكاريكاتير في المجلة .. فعلى من يجد في نفسه الرغبة والكفاءة .. مراسلة أسرة تحرير المجلة على البريد اإللكتروني :

### [icom.rethink@gmail.com](mailto:icom.rethink@gmail.com)

![](_page_41_Picture_7.jpeg)

![](_page_41_Picture_8.jpeg)

![](_page_42_Picture_0.jpeg)

**ايميل المجلة icom.rethink@gmail.com**

**رابط المجموعة**

**<https://www.facebook.com/groups/thingagain/>**